NIVERSIDAD CENTRAL "MARTA ABREU" DE LAS VILLAS

*Facultad de Ciencias Económicas. Especialidad Contabilidad y Finanzas.* 

*Trabajo de Diploma.*

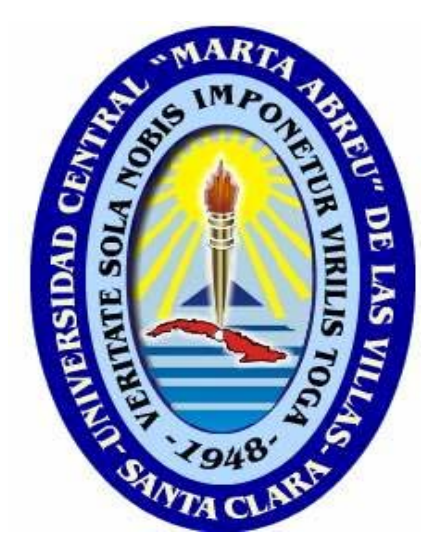

*"Perfeccionamiento de la Ficha de Costo para los Mantenimientos a Equipos de Computación del Centro de Desarrollo Electrónico"*

 *Diplomante: Liliam Martínez Cabrera.* 

*Tutores: Msc. Raquel Fernández Martín. Dr. Emilio F. González Rodríguez.* 

> *Curso 2007– 2008 "Año 50 de la Revolución"*

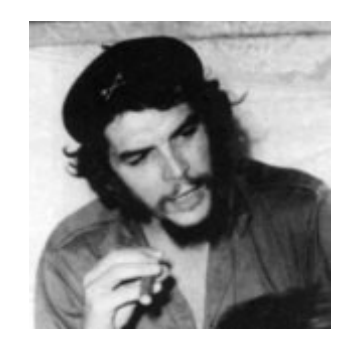

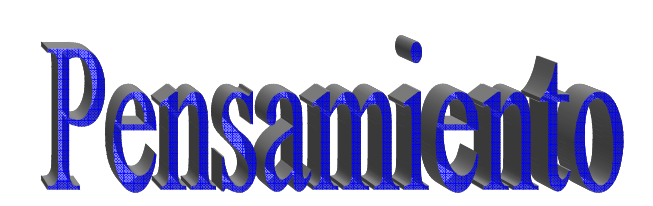

*"Los sabios son los que buscan la sabiduría; los necios piensan ya haberla encontrado."* 

 *Napoleón I* 

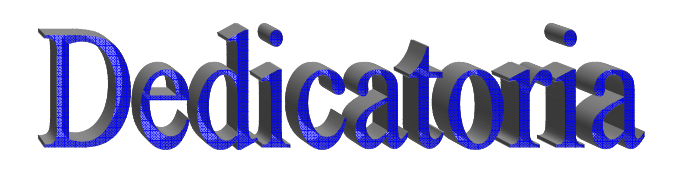

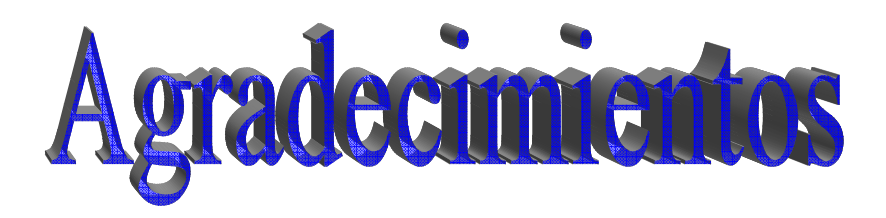

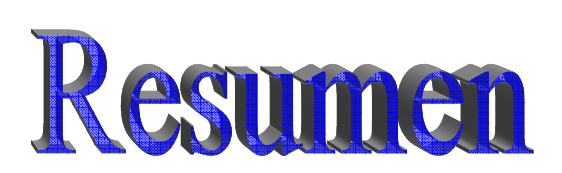

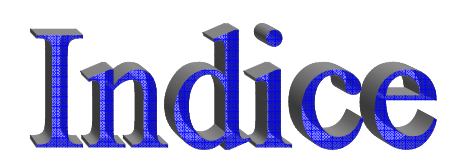

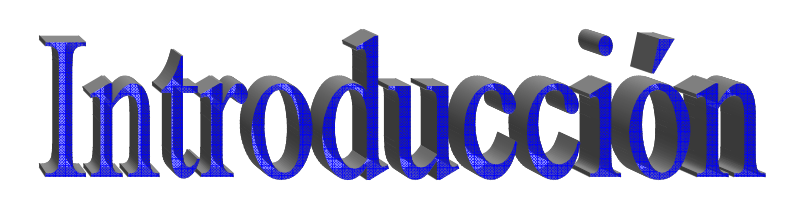

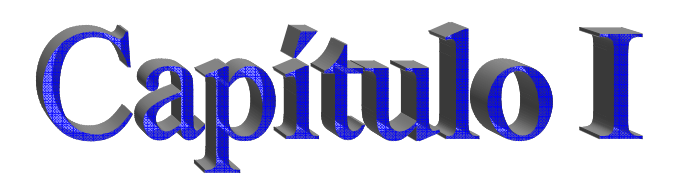

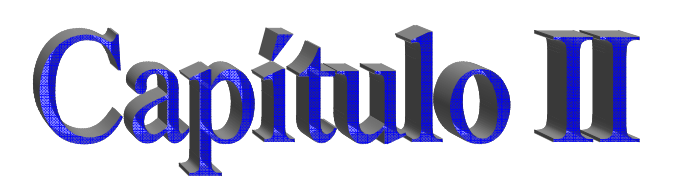

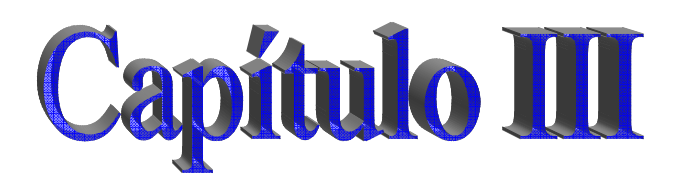

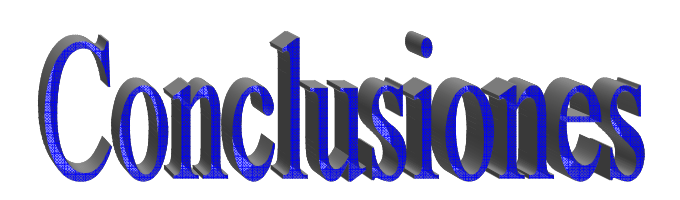

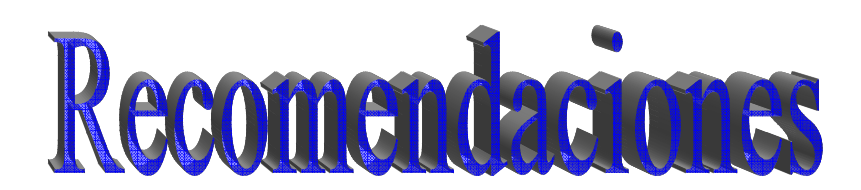

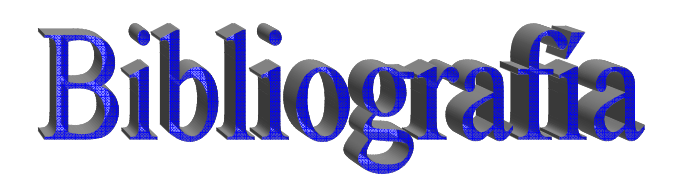

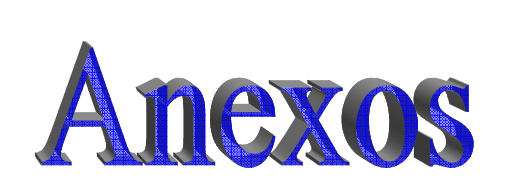

# ÍNDICE

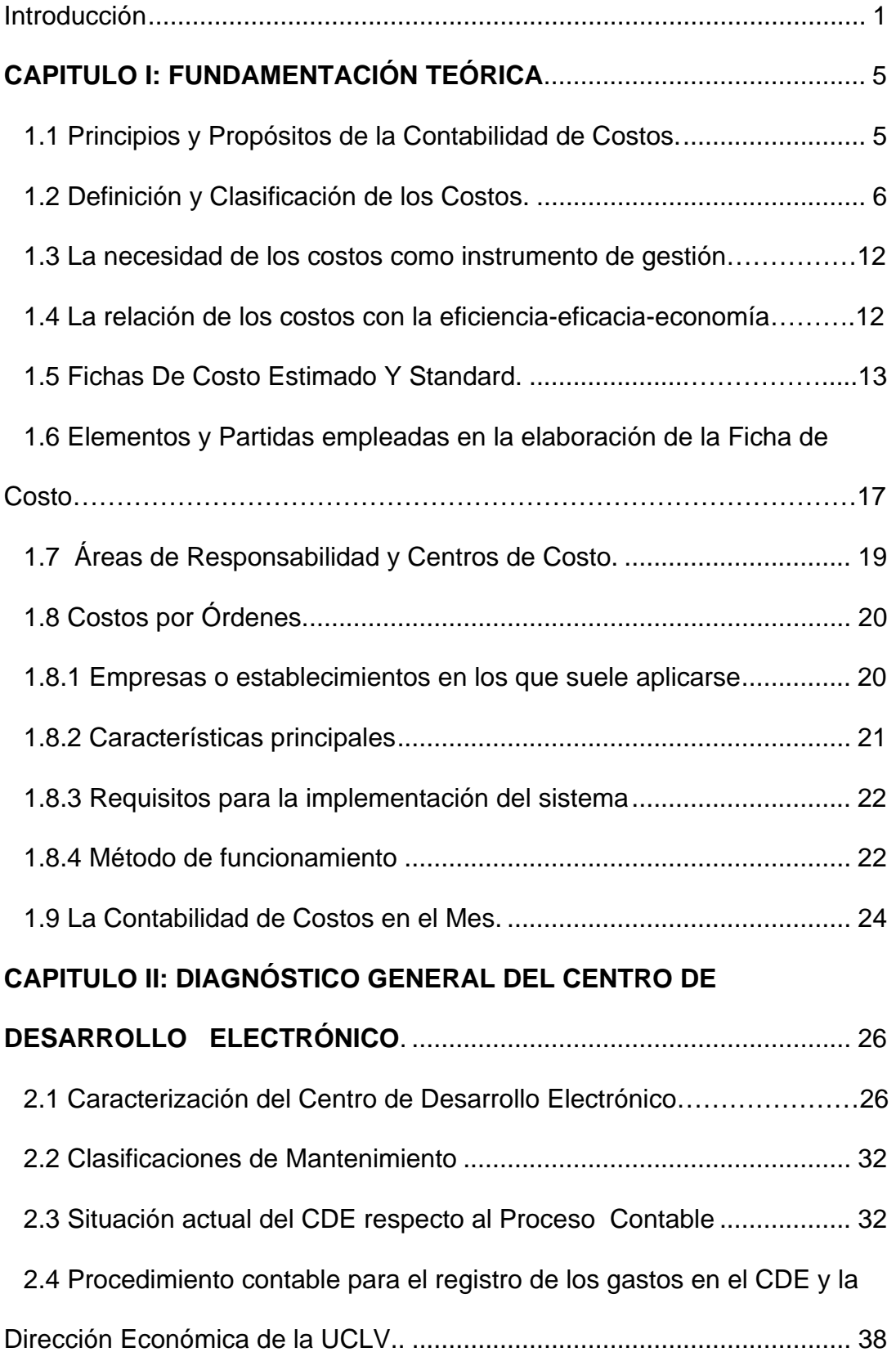

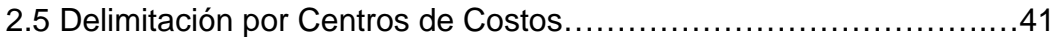

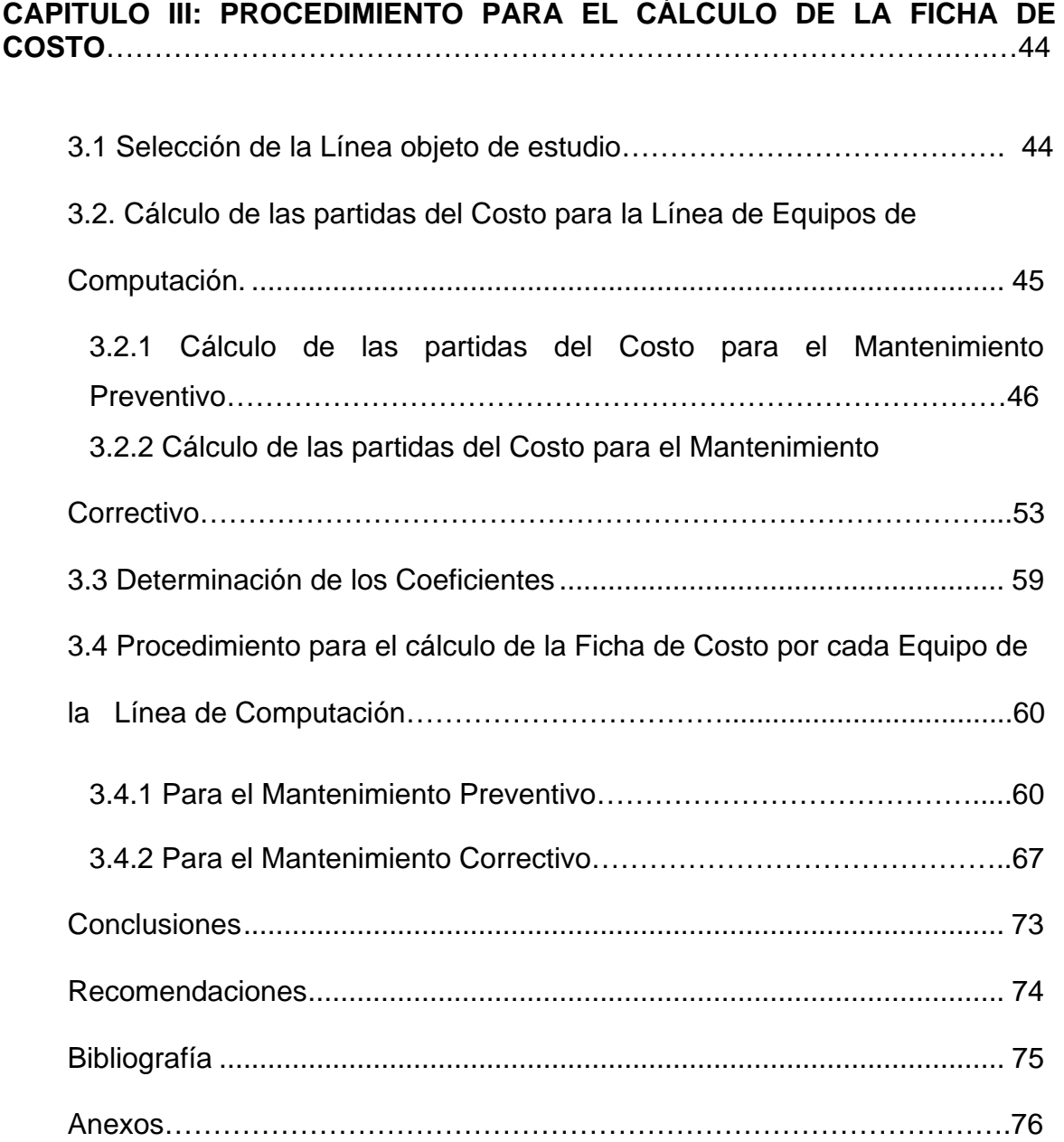

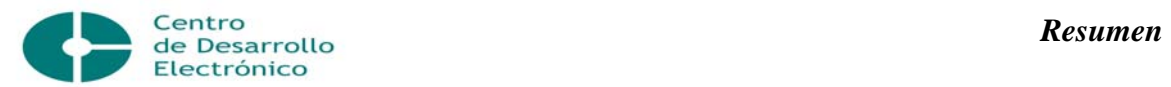

El mantenimiento produce un bien real, que puede resumirse en: capacidad de producir o brindar un servicio con calidad, seguridad y rentabilidad. Representa un arma importante en seguridad laboral, pues un gran porcentaje de accidentes son causados por desperfectos en equipos que pueden ser prevenidos. Protege tanto el rendimiento de la empresa como sus inversiones.

Mejorar el mantenimiento supone para la mayoría de las empresas industriales o instituciones de servicio una oportunidad para mejorar sus resultados, reducir costos, disminuir el tiempo de sus ciclos productivos y la utilización óptima de sus activos. Todos estos factores contribuyen al objetivo final, que es mejorar la rentabilidad y el rendimiento de nuestros activos.

En nuestro caso, se garantiza una mayor calidad de la docencia y la investigación de la Universidad, debido a la garantía del funcionamiento de su equipamiento, como resultado del mantenimiento.

Con este trabajo se pretende reflejar la situación actual desde el punto de vista contable del Centro de Desarrollo Electrónico, atendiendo a la necesidad del perfeccionamiento de las fichas de costo para la fijación de los precios de los servicios de mantenimiento que se brindan así como la propuesta de un procedimiento para conocer los costos en que se incurren.

Para la realización de este trabajo se han tomado como referencia investigaciones anteriores, con el fin de obtener información acerca de los costos en el Centro. Se elabora una propuesta de Ficha de Precio, en la actividad de Mantenimiento Preventivo y Correctivo en la Línea de equipos de Computación.

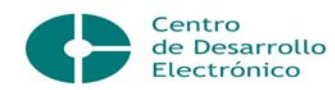

La época actual está caracterizada por el desarrollo de investigaciones cuyos resultados se aplican en la ciencia y técnica, con el objetivo de elevar la calidad en los procesos productivos y de servicios.

La humanidad, para la satisfacción de sus necesidades requiere del empleo de equipos y medios de producción cuyo costo es considerable. Estos, durante un largo periodo de explotación sufren desgaste físico y moral; que está relacionado con la explotación a que han sido sometidos y las condiciones atmosféricas del lugar donde estén instalados. Una de las razones que conllevan a la aparición del servicio de mantenimiento es la necesidad de reparar y reducir estos desgastes.

Las empresas modernas con el objetivo de lograr mayores beneficios, centran sus esfuerzos en incrementar notablemente sus niveles de productividad y competitividad. Este hecho de querer producir continuamente, también influyó en el surgimiento del mantenimiento, cuya finalidad es reparar desperfectos en forma rápida y económica.

Cuando se hace referencia al mantenimiento, se expresa que es un servicio con el cual se puede alcanzar un mayor grado de confiabilidad en los equipos, máquinas, construcciones civiles e instalaciones. Tiene como objetivo evitar, reducir y reparar las fallas sobre bienes que requieran este servicio; optimizando la disponibilidad de equipos productivos y recursos humanos. También disminuye los costos de mantenimiento y maximiza la vida de la máquina.

Al ofrecer servicios de mantenimiento adecuados, se logra prolongar su vida útil, así como obtener un rendimiento aceptable durante más tiempo.

La ejecución de un buen servicio de mantenimiento aumenta la seguridad de las personas, evita accidentes y detenciones de máquinas, contribuye a mejorar la calidad de los productos y disminuye la gravedad de fallas.

Un servicio de mantenimiento a equipos, infraestructuras, herramientas o maquinarias representa una inversión que a mediano y largo plazo acarreará

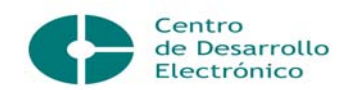

ganancias para cualquier empresa pues se le revertirá en mejoras en su producción y en ahorro al tener trabajadores sanos con índices bajos de accidentalidad

Para lograr un exitoso servicio de mantenimiento y alcanzar beneficios se requiere de una adecuada política de precios, mpor ser el único elemento de la mezcla de la mercadotecnia que genera ingresos; ya que todos los otros representan costos. /26/, /32/, /34/

## *Problema científico:*

¿Cómo establecer un procedimiento contable que permita determinar el costo planificado en la actividad de mantenimiento de las Brigadas de equipos simples y complejos del Centro de Desarrollo Electrónico y que sirva de base para la fijación de los precios a terceros?

En este contexto se plantean los *objetivos de la investigación* de la forma siguiente:

## **Objetivo General:**

¾ Perfeccionar la ficha de costo de la Línea de Equipos de Computación para proponer sus precios; de acuerdo con la Resolución Conjunta No 1/2005 del Ministerio de Economía y Planificación y el Ministerio de Finanzas y Precios.

## *Objetivos Específicos:*

- ¾ Caracterizar la actividad de mantenimiento del Centro de Mantenimiento Especializado de la UCLV objeto de estudio y revisar su estructura organizativa.
- ¾ Diagnosticar la situación existente referida al cálculo de los costos en la actividad de mantenimiento.
- ¾ Establecer el procedimiento para el cálculo del costo planificado de los servicios que presta el centro, en su actividad de mantenimiento.
- ¾ Calcular las fichas de costo de los Mantenimientos Preventivo y Correctivo para la Línea de Equipos de Computación.

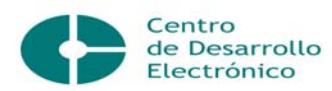

¾ Proponer los precios para cada equipo de la Línea de Computación; teniendo en cuenta el cálculo de las fichas de costo de cada tipo de mantenimiento.

## *Preguntas de investigación:*

- ¾ ¿Cuáles son las características técnicas de los servicios que presta el Centro?
- ¾ ¿Cómo se conforma la Estructura organizativa y los Centros de Costos correspondientes?
- ¾ ¿Qué procedimientos utilizar para el cálculo de los costos?
- ¾ ¿Qué elementos faltan en el procedimiento existente en el CDE para la fijación de los precios?
- $\geq$  *i*. Qué precio cobrar por cada servicio?

# *Hipótesis de investigación:*

Si se elabora un procedimiento para el cálculo de los costos planificados, se contará con las bases que permitan establecer el precio de los servicios que ofrece el centro; específicamente en la Línea de Equipos de Computación.

Variable independiente:

 Procedimientos para el cálculo de los costos planificados de la actividad de mantenimiento.

Variable dependiente:

 Costo y precio de los servicios que se brindan, específicamente en la Línea de Equipos de Computación.

## *Justificación de la investigación y su viabilidad:*

Es conveniente porque permite delimitar las fichas de costo del servicio de mantenimiento que ofrece el CDE para fijar sus precios.

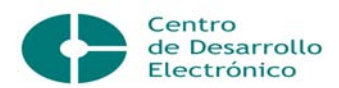

Es una investigación que trasciende a la comunidad universitaria, la cual es su cliente principal. También permite establecer los precios del servicio que presta el Centro y este procedimiento se puede utilizar en entidades que presten similar servicio.

Establece los costos por líneas de equipos y por cada equipo en particular.

#### *El trabajo será estructurado de la siguiente forma:*

En un primer capítulo se define toda la terminología usada, planteando conceptos y definiciones del tema de investigación.

En el segundo capítulo se hace una breve caracterización del Centro, señalando su estructura, su actividad de servicio principal, su misión, su visión, sus principales amenazas, fortalezas, debilidades y oportunidades. Luego se hace referencia a las generalidades del mantenimiento, a sus necesidades, su importancia, objetivos y funciones.

Posteriormente se especifica la etapa de planificación del mantenimiento, el registro y el cálculo de los gastos de esta actividad. Se hace referencia, al procedimiento utilizado en investigaciones anteriores con el fin de perfeccionarlo.

En el tercer capítulo se hace una propuesta de procedimiento para el cálculo de la ficha de costo, como base para la determinación de los precios.

Finalmente se muestran una serie de conclusiones y recomendaciones como resultado del estudio realizado, que van dirigidas a una mejor proyección en la gestión de los costos del Centro.

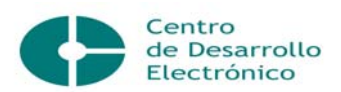

## **CAPITULO I: FUNDAMENTACIÓN TEÓRICA.**

#### **Introducción**.

El control de los costos es de vital importancia para cualquier empresa que se dedica a la fabricación de productos o a la prestación de un servicio. Debido a las facilidades que permite el Sistema de Contabilidad automatizado ASSETS en las entidades del MES y a las necesidades de perfección de las áreas económicas; la contabilidad para el control y registro de los gastos, se debe llevar de acuerdo a lo establecido por las Normas y Principios de Contabilidad Generalmente Aceptados. El objetivo central de esta contabilización es proponer un orden en el proceso de registro y control de los gastos, para garantizar la veracidad de su contabilidad, analizar sus resultados y usarlos realmente para la toma de decisiones. /36/

## **1.1 Principios y Propósitos de la Contabilidad de Costos.**

Es importante destacar que la determinación de los costos no le corresponde solo a las empresas, pues deben constituir actividades obligadas en aquellas unidades presupuestadas autofinanciadas o no, que tengan autorizadas actividades productivas y comerciales con peso económico significativo.

Para determinar dichos costos se deben tomar en cuenta una serie de principios como los que se describen a continuación.

- No deben cargarse los costos antes que se hayan producido o brindado el servicio.
- La aplicación de los costos requiere que el consumo necesario sea cierto, aunque su grado de terminación no este perfectamente determinado.
- Los elementos a considerar en el costo, han de referirse al periodo de cálculo.

Se debe tomar en consideración que el registro y análisis de los gastos es materia de la que se encarga la contabilidad de costos, la cual suministra la información analítica relativa a los costos de los productos y servicios generados por la institución, asumiendo el nivel de degradación que se considere oportuno en cada

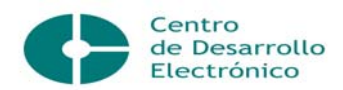

situación, a los efectos de determinar el valor de las existencias y el costo de los productos vendidos o servicios, para poder trasmitir esta información a los directivos, quienes a su vez persigue una serie de objetivos, como son:

- Evaluar la eficiencia del uso de los recursos materiales, financieros y humanos, que se emplean en la actividad.
- Servir de base para la determinación de los precios de los productos o servicios.
- Facilitar la valoración de posibles decisiones a tomar. Que permitan la selección de aquella variante, que brinde el mayor beneficio con el mínimo de gastos.
- Clasificar los gastos de acuerdo con su naturaleza y origen.
- Analizar los gastos y su comportamiento, con respecto a las normas establecidas para la producción o servicio en cuestión.
- Analizar la posibilidad de una reducción de gastos.
- Analizar los costos de cada subdivisión estructural de la institución, a partir de los presupuestos de gastos que se elaboren para ella. /3/

# **1.2 Definición y Clasificación de los Costos.**

El costo constituye un elemento normativo y evaluador de la gestión de la entidad; de aquí su importancia como herramienta de dirección y la necesidad por parte del personal dirigente del dominio de los aspectos que lo caracteriza.

El costo se define como el "valor" sacrificado para adquirir bienes o servicios que se mide en dinero, mediante la reducción de activos (Desembolso) o al incurrir en pasivos en el momento en que se obtienen los beneficios (Adquisición de deuda). Bajo este prisma hay que analizar dos tipos de costos:

- Costo de comprar y vender
- Costo de fabricar

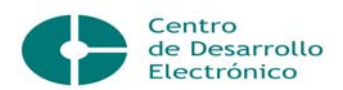

El costo de comprar y vender es el precio neto de compra, que se cancela por un determinado bien, sumando los desembolsos necesarios hasta que sea puesto a la venta. Un ejemplo, de este tipo de costo es el de un supermercado que realiza operaciones de compra - venta.

Al costo de fabricar se le incorporan otros elementos en el proceso de fabricación o de transformación. Aquí generalmente a la materia prima se le incorpora un proceso adicional y se obtiene un producto diferente al que se había adquirido. Cada institución al realizar sus propios productos o brindar sus servicios, posee entonces el Costo de Fabricación, que se genera en el proceso de un determinado producto o servicio.

Por tanto, el costo es la suma de gastos de toda naturaleza, expresados monetariamente, que se aplican a una producción o servicio determinado, de donde se infiere que, no todos los gastos constituyen costos, aunque todos los costos son gastos. /38/

Para lograr la determinación del costo, en el proceso de su cálculo es necesario clasificarlos convenientemente, de manera que faciliten su análisis. A tales efectos estos se clasifican en:

- $\triangleright$  Por la forma en que se incorporan al producto:
	- Costos directos
	- Costos indirectos

Son costos directos aquellos identificables con unidades específicas de una producción o servicio.

Son costos indirectos aquellos no identificables con el producto o servicio y que se relacionan con el de forma indirecta.

- ¾ Por la forma de su comportamiento, en el volumen o magnitud, del producto o servicio, pueden ser:
	- Costos variables
	- Costos fijos

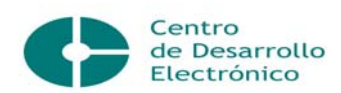

• Costos Mixtos

Los costos variables son aquellos que sufren cambios en su magnitud, en proporción al volumen de producción o servicio.

Son costos fijos aquellos que permanecen inalterables en su magnitud, independientemente del aumento o disminución de los volúmenes de producción, aunque existen gastos que clasifican como semifijos, como por ejemplo los de mantenimiento.

Los costos mixtos tienen la característica de ser fijos y variables y existen dos tipos:

Semivariables: La parte fija del costo semivariable representa un cargo mínimo, siendo la parte variable la que adquiere un mayor peso dentro del costeo del producto o servicio.

Escalonados: La parte de los costos escalonados cambia a diferentes niveles de producción puesto que estos son adquiridos en su totalidad por el volumen. /25/

- $\triangleright$  Por la responsabilidad de su control:
	- Costos controlables
	- Costos no controlables

Los costos controlables son aquellos que se identifican directamente con un nivel de actividad administrativa y que son susceptibles de control y actuación por el responsable del área.

Los costos no controlables son aquellos que no pueden aumentarse o disminuirse por decisiones inmediatas de los dirigentes de las áreas, pues se derivan de las inversiones, obligaciones y erogaciones en gastos comunes a todas las áreas. /13/

- ¾ De acuerdo con la función en la que se incurren:
	- Costos de producción
	- Costos de distribución o venta
	- Costos de administración

Los costos de producción son los que se generan en el proceso de transformar la materia prima en productos terminados. Se subdividen en:

Costos de materia prima: son los costos de materiales integrados al producto.

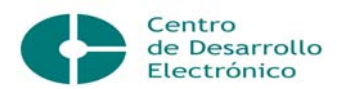

Costos de mano de obra: son los costos que interviene directamente en la transformación del producto.

Costos indirectos de fabricación: son los costos que intervienen en la transformación de los productos, con excepción de la materia prima y la mano de obra directa.

Los costos de distribución o venta son los que se incurren en el área que se encarga de llevar el producto, desde la institución, hasta el último consumidor; por ejemplo: publicidad, comisiones, etcétera.

Los costos de administración son los que se originan en el área administrativa, como pueden ser sueldos, teléfono, oficinas generales, etcétera. Esta clasificación tiene como finalidad agrupar los costos por funciones, lo cual facilita cualquier análisis que se pretenda realizar.

Existen otras clasificaciones de costos, entre ellas las que dependen del tiempo en que fueron calculados como los históricos y predeterminados; si es de acuerdo con el tiempo en que se enfrentan a los ingresos, se clasifican en costos de período o del producto; cuando se relacionan con la toma de decisiones, en relevantes o irrelevantes; de acuerdo con el sacrificio, en desembolsables o de oportunidad y de acuerdo con el nivel de actividad, en diferenciales, o sumergidos o inevitables y evitables. /4/, /6/, /15/, /38/

Todas las clasificaciones son importantes, pero sin duda alguna, la más relevante es la que clasifica a los costos en función de su comportamiento, ya que las funciones de planeación y control administrativo, ni la toma de decisiones, pueden realizarse con éxito si se desconoce el comportamiento de los costos. Además, ninguna de las herramientas que integran la Contabilidad Administrativa puede aplicarse en forma correcta, sin tomar en cuenta dicho comportamiento.

Son elementos de gastos, aquellos que se identifican con su naturaleza económica, estén o no asociados directa o indirectamente con el producto o servicio. En los elementos de gasto se consideran los incurridos en el proceso productivo o de servicios y en el resto de las actividades, tales como

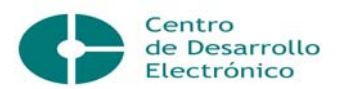

administración, distribución, ventas y en otras ajenas a las actividades fundamentales de la entidad.

La agrupación de los gastos por elementos permite resumirlos de acuerdo con su homogeneidad económica y entre los elementos más significativos de acuerdo con los lineamientos generales emitidos por el Ministerio de Finanzas y Precios (MFP) están los siguientes:

- ¾ Relacionados con el consumo material:
	- Materias primas y materiales
	- Combustibles
	- Energía

En materias primas y materiales se incluyen las materias primas, materiales básicos y auxiliares, artículos de completamiento y semielaborados adquiridos.

En combustible se incluyen todos los gastos originados en el consumo de los diferentes combustibles adquiridos con fines tecnológicos para producir energía, bien estén asociados al proceso productivo, administrativo, de distribución y ventas o ajenos a las actividades fundamentales.

Energía está constituida con todas las formas de energía adquiridas por la entidad, destinadas a cubrir las necesidades tecnológicas y las restantes demandas eléctricas.

- $\triangleright$  Gasto de trabajo vivo o fuerza de trabajo:
	- Salarios
	- Otros gastos de la fuerza de trabajo

Los salarios comprenden todas las remuneraciones realizadas a los trabajadores, incluidos el acumulado de las vacaciones, las primas, pagos por condiciones anormales y cualquier remuneración al trabajo que se realice a partir del fondo de salarios.

Otros gastos de la fuerza de trabajo incluyen los originados por la aplicación de las tasas aplicadas por la legislación financiera vigente, que se aportan como contribución al estado y como impuesto por la utilización de la fuerza de trabajo, además los pagos que por concepto de seguridad social a corto plazo, se realizan

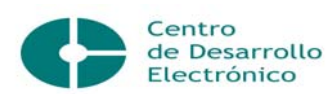

al personal de la entidad, en los límites establecidos por la ley.

- $\triangleright$  Explotación de las maquinarias, equipos y activos tangibles:
	- Depreciación
	- Amortización
	- Otros gastos monetarios

La depreciación incluye los gastos de utilización de los activos fijos tangibles sobre la base de la aplicación de las tasas establecidas al efecto a sus valores iniciales.

La amortización comprende los gastos por la utilización de los activos fijos tangibles y la distribución alícuotas de los valores pagados por ellos.

Otros gastos monetarios incluyen entre otros, los asociados a la entidad que no se identifiquen con los elementos antes descritos, entre los cuales pueden citarse: los gastos de personal en comisión de servicios, los impuestos, pagos de servicios productivos y no productivos comprados, etcétera.

Como se ha apuntado antes, el registro de los gastos por elementos está asociado a cualquier actividad de la entidad, mientras que la agrupación de costos por partidas solo está asociada al proceso de producción o de servicio y tiene como objetivos fundamentales la determinación, cálculo y desglose del costo unitario del producto o servicio.

 $\triangleright$  Partidas de costo

Las partidas de costo agrupan los gastos por la forma de inclusión en el producto y su incidencia directa o indirecta. La entidad puede establecer tantas partidas como requiera para el análisis y costeo de su proceso productivo o de servicio.

A continuación se expondrán las partidas que tienen una utilización más general:

- Partidas de costos directos
- Partidas de costos indirectos de producción

Dentro de las partidas de costo directo se incluyen las materias primas y materiales, salarios, otros gastos de la fuerza de trabajo, entre otros.

Dentro de las partidas de costos indirectos se incluyen los gastos indirectos de producción, que comprenden los de preparación de la producción, los de

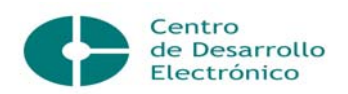

mantenimiento y explotación de equipos y los gastos generales de taller o establecimiento productivo. /13/, /29/, /35/

#### **1.3 La necesidad de los costos como instrumento de gestión.**

La contabilidad de costos es una herramienta que facilita a la gerencia la realización de sus actividades básicas, como son las de planeación, organización, dirección y control para lograr una mejor toma de decisiones, así como una organización efectiva del equipo de trabajo, lo que posibilita el logro de una mejor gestión, expresada en el cumplimiento de la misión y visión de la entidad.

El conocimiento del costo de cualquier producto o servicio ayuda a tomar decisiones tales como la fijación de los precios de venta, la eliminación o potenciación de un producto o servicio, la subcontratación de una parte del ciclo productivo y otras similares.

Para muchos directivos, el costo tiene mayor relevancia en los procesos fabriles, pero niegan su utilidad probada en el sector de los servicios. Sin embargo, conocer cuánto cuesta el servicio recibido es una información de carácter relevante para garantizar su mejor gestión. Cuando se le puedan asignar valores cuantitativos a las opciones, la administración cuenta con un indicador acerca de cuál es la opción más conveniente desde el punto de vista económico, aunque esto no representa necesariamente la decisión final, puesto que los factores no cuantitativos, como el prestigio en el sector y el país, relaciones obrero – directivos, etc. también pueden influenciar. /1/ /2/ /37/

## **1.4 La relación de los costos con la eficiencia-eficacia-economía.**

Los términos eficacia, eficiencia y economía relacionados con el costo, se usan en ocasiones de forma ambigua y es necesario aclarar esta terminología. El término eficacia pone de manifiesto el grado de cumplimiento de los objetivos previstos en un período de tiempo, aunque con este término no se tienen en cuenta los costos en que se ha incurrido en la consecución del objetivo previsto, ni cuando tampoco existen modos alternativos de alcanzarlo. La eficiencia relaciona el costo de los

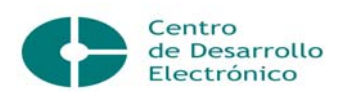

recursos empleados con los objetivos alcanzados, es decir, en qué medida se han alcanzado los objetivos previstos, con un costo mínimo de los recursos utilizados. La economía es el parámetro que relaciona el costo de los recursos empleados con los presupuestados y hace referencia al consumo racional de los factores de producción necesarios para la realización de un producto o servicio determinado./37/

## **1.5 Fichas de Costo Estimado y Standard.**

Por cada producto o servicio productivo que se preste, se elabora una ficha de costo estimado o standard que contiene todos los gastos, materiales, salarios, y otros, sirviendo para la confección de la Orden de Trabajo.

Igualmente sirve para el cálculo del precio de venta, una vez determinado el costo total y el porcentaje de ganancias que se quiere alcanzar, planificado o determinado por el MFP. O sea que se puede conocer por anticipado el costo de su producción y el posible precio de Venta.

Contiene igualmente especificaciones técnicas de los materiales a utilizar y calificación de los trabajadores que deben participar y otras de acuerdo a los requerimientos de la producción para su ejecución.

Esta ficha refleja el costo planificado para una producción determinada especialmente el costo directo, emitiéndose cada vez que sea necesario determinar un costo estimado o standard, teniendo en cuenta las variaciones existentes de calidad, medidas y precios de los materiales, la calificación de la fuerza de trabajo cuando sea necesario, y las características concretas de la institución que lo va a fabricar o serviciar, pudiéndose dar el caso que una producción igual, tenga costos diferentes, dado el lugar donde los producen o el servicio que se preste.

 Una vez elaborado este modelo puede ser utilizado en la producción, servicio y/o economía, conservándose una copia en ambos frentes:

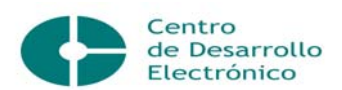

Producción: Para confeccionar las Ordenes de Trabajo, calculó el precio de ventas, los tipos de materias primas, el personal necesario, la utilización de equipos productivos, la utilización de la capacidad instalada, etc.

Economía: Para conocer los consumos planificados de recursos, costo estimado para su comparación con el costo real, la confección de los planes, cálculo de la eficiencia planificada, etc.

Este es un documento fundamental para la implantación del Sistema de Costos, para el análisis y control de los resultados en su comparación con los estimados, y sirve de base para el control del costo real por órdenes específicas en la asignación de recursos, debiendo hacerse por cada producto que se fabrique o servicio que se brinde haciéndose tantas fichas de costos, como alternativas existan. /7/

Los costos estándar son lo contrario de los costos reales. Estos últimos son costos históricos que se han incurrido en un período anterior. La diferencia entre el costo real y el costo estándar se denomina variación.

Las variaciones indican el grado en que se ha logrado un determinado nivel de actuación establecido por la gerencia. Las variaciones pueden agruparse por departamento, por costo o por elemento del costo, como por ejemplo el precio y la cantidad. El grado en que puede controlarse una variación depende de la naturaleza del estándar, del costo implicado y de las circunstancias particulares que originaron la variación.

Para su diseño, es necesario el trabajo conjunto de ingenieros industriales y especialistas en costos, porque se nutre de dos componentes: uno físico o cantidades y otro monetario o recursos financieros.

Los costos estándar no sólo sirven de referencia, sino también como guía de

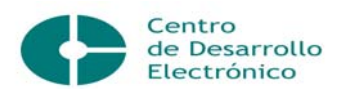

trabajo. Pueden aplicarse en el sistema de costos por procesos y en el de órdenes de trabajo. Sin embargo, los estándares se prestan a actividades que tienden a ser rutinarias y repetitivas y en las cuales los productos tienden a ser estandarizados. /23/

¾ Costos estimados, normales, presupuestados y estándar.

## Costo estimado:

Es la cantidad que, según la empresa, cuesta realmente un producto, la operación de un proceso durante cierto período. Frecuentemente, el costo estimado se basa en algún promedio de costos de producción real de períodos anteriores ajustados para reflejar los cambios en las condiciones económicas, de eficiencia, etc. que se anticipan para el futuro. Por lo general, reflejan los desperdicios y deficiencias que se anticipan y que aumentan los costos unitarios y totales del producto y la operación.

# Costo normal:

Significa aproximadamente lo mismo que costo estimado. A veces se le da un significado un tanto distinto de un promedio de los costos que se han producido realmente en períodos anteriores únicamente, sin considerar los cambios que se esperan para el futuro.

## Costo presupuestado:

Es igual que el estimado o que el normal, es el costo planeado, que frecuentemente se basa en un promedio de costos pasados y ajustados para los cambios que se esperan en el futuro.

## Costo estándar:

Es la cantidad que, debe costar un producto o servicio durante cierto período, sobre la base de ciertas condiciones de eficiencia, económicas y de otros factores.

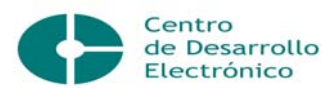

Estos costos ofrecen una serie de ventajas y limitaciones que se describen a continuación:

Ventajas:

- Pueden ser un instrumento importante para la evaluación de la gestión. Cuando las normas son realistas, factibles y están debidamente administradas, pueden estimular a los individuos a trabajar de manera más efectiva.
- Las variaciones de las normas conducen a la gerencia a implantar programas de reducción de costos, concentrando la atención en las áreas que están fuera de control.
- Son útiles a la gerencia para el desarrollo de sus planes. El mismo proceso de establecer las normas requiere una planificación cuidadosa en áreas como la estructura de la organización, la asignación de responsabilidades y las políticas relacionadas con la evaluación de la actuación.
- Son útiles en la toma de decisiones, particularmente si las normas de costos de los productos se segregan de acuerdo con los elementos de costos fijos y variables y si los precios de los materiales y las tasas de mano de obra, se basan en las tendencias esperadas de los costos durante el año siguiente.
- Pueden dar como resultado una reducción del trabajo de oficina.

Limitaciones:

- El grado de rigidez o flexibilidad de los estándares no puede calcularse de manera específica.
- Con frecuencia, las normas tienden a adquirir rigidez aún en períodos relativamente cortos.
- Las condiciones de producción o servicio cambian constantemente.
- Las revisiones de las normas pueden ocurrir a intervalos poco frecuentes y crean problemas especiales relacionados con el inventario.

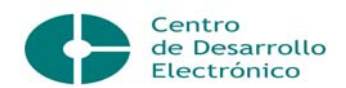

Cuando las normas se revisan frecuentemente, su efectividad para evaluar la actuación se debilita. Por otra parte, si no se revisan las normas cuando se producen cambios de fabricación importantes, se obtiene una medición o evaluación inapropiada o poco realista. Otra limitación es la inflación, que obliga a cambiar constantemente estos estándares. Aislar los elementos controlables y los no controlables de las variaciones es una tarea sumamente difícil.

Durante los últimos años, algunos sociólogos han realizado estudios que arrojan dudas sobre el valor de los estándares como base para la evaluación de la actuación. Sostienen que las normas son opresivas y que crean actitudes de resistencia en lugar de actuar como incentivo. /20/, /24/

#### **1.6 Elementos y Partidas empleadas en la elaboración de la Ficha de Costo.**

La partida es un concepto económico asociado al costo. Incluye los gastos de los elementos que forman parte del costo, con el objetivo de identificarlos con el lugar donde se originan. Posibilitan el cálculo del costo total y unitario, ya sea planificado o real, lo que permite confeccionar la ficha de costo.

La formación de las partidas de "materias primas y materiales", así como de "salarios y seguridad social", se efectúan a partir de los gastos acumulados en los elementos o subelementos correspondientes, dentro de los centros de costos directos.

La formación de las partidas de "gastos indirectos de producción" y de "gastos generales de dirección", se obtienen como resultado de la distribución entre los centros directos de los gastos acumulados en los centros indirectos.

El 23 de octubre del 2004 el Banco Central de Cuba dictó la Resolución No. 80/2004, a partir de la cual se eliminó en el país la doble circulación monetaria, empleándose solamente la moneda nacional, la cual está compuesta por los pesos, de circulación histórica y los pesos convertibles, emitidos a partir del año 2003.
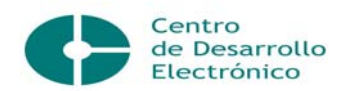

A partir del 24 de febrero del 2004, los MEP y MFP dictaron cuatro Resoluciones Conjuntas a las que correspondieron los números 1, 3, 4 y 5 respectivamente, a partir de cuya aplicación se ha evidenciado la necesidad de unificarlas y actualizarlas, ratificando sus conceptos fundamentales y reduciendo los casos que se exceptúan de su aplicación.

En la Resolución Conjunta No 1/2005 de los anteriores ministerios se explica cada una de las partidas y de los elementos que debe contener la Ficha de Costo que se utilizará para calcular el componente en pesos convertibles y los precios cuando estos se determinen a partir de los costos, como se exponen a continuación: /9/, /22/, /30/

• Materias primas y materiales

 Materias primas y materiales fundamentales Combustibles y Lubricantes Energía Agua

- Otros gastos directos
	- Depreciación
	- Arrendamiento de equipos
	- Ropa y calzado
- Gasto de la fuerza de trabajo
	- Salario
	- Vacaciones
	- Impuesto de utilización de la fuerza de trabajo
	- Contribución a la seguridad social
	- Estimulación en pesos convertibles
- Gastos indirectos de producción
	- Depreciación

Mantenimiento y reparación

Gastos generales y de administración

### Combustible y lubricantes

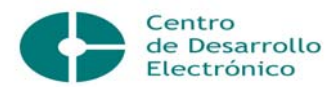

 Energía eléctrica Depreciación Ropa y calzado Alimentos y Otros

### **1.7 Áreas de Responsabilidad y Centros de Costo.**

Un criterio determinante para la definición de las áreas es que cada una cuente con un jefe que pueda controlar los gastos e influir con sus acciones sobre la magnitud de éstos, de manera que pueda responder por su comportamiento durante determinado período.

Un elemento de extraordinaria importancia a considerar en la elaboración del sistema de costos es el registro de los gastos que se organiza con la correcta definición de las cuentas y de los centros de costo a utilizar.

La cuenta es el procedimiento utilizado para resumir todos los aumentos y disminuciones que pueden resultar de la ejecución de las diferentes transacciones y es el medio mediante el cual se acumula en un solo lugar toda la información referente a los cambios en un activo, un pasivo o patrimonio.

Las cuentas control constituyen cuentas de gastos, donde estos se registran éstos, atendiendo al uso que reciben los recursos según diferentes categorías. Por ejemplo, gastos de dirección, de comercialización, productivos indirectos, etcétera. La planificación del costo se lleva a cabo por áreas de responsabilidad y dentro de ellas se desagrega precisamente hasta el nivel de centro de costos.

Un centro de costo es la unidad mínima de recopilación de gastos y atendiendo a su carácter se clasifican en directos e indirectos.

Los centros de costos directos son aquéllos en los que se registran los gastos relacionados directamente con el producto o servicio.

Por su parte, los centros de costos indirectos son aquéllos en los que se registran gastos que por sus características no pueden ser identificados directa mente con el producto.

Los gastos que se registran en los centros de costos indirectos, se pueden

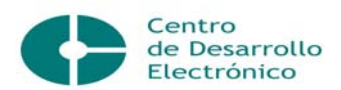

clasificar en dos tipos: gastos indirectos o generales que se generan por la institución y los que se originan en cada área productiva.

Es así que los gastos indirectos generales son los que se controlan por las áreas no productivas y tienen incidencia común sobre todas estas y entre ellos pueden citarse los gastos de administración, mantenimiento y control de la calidad. Estos gastos se distribuyen de forma inmediata entre los centros de costos directos, sin pasar por aquellos que agrupan los gastos indirectos propios, de manera tal que se evite una innecesaria doble distribución para llevarlos a los centros de costos directos, en el caso específico de los gastos de dirección de la organización, éstos se distribuyen entre los centros de costos directos.

Los gastos indirectos propios son aquellos que controlan las áreas productivas, que se cargan a centros de costos indirectos identificados con ellas, para evitar su distribución entre áreas que no guarden relación con esos gastos y ganar así en precisión en el cálculo del costo.

Dentro de estos gastos clasifican la energía consumida por el área, los materiales auxiliares y la depreciación, entre otros. /8/

# **1.8 Costos por Órdenes.**

Existen en la actualidad muchas empresas que por las características de su actividad deben fijar precios de venta cada vez que concretan una operación. Esto obliga a realizar cálculos más o menos complejos acerca de los costos a asumir, para que, una vez adicionada la rentabilidad pretendida, pueda arribarse al valor de venta deseado.

Quienes realizan estos procedimientos de cálculo aplican, quizá en algunos casos sin saberlo, principios del costeo por órdenes.

### **1.8.1 Empresas o establecimientos en los que suele aplicarse:**

Normalmente se pueden encontrar costos por órdenes en:

 Centros de mantenimiento de automóviles, de electrodomésticos y computadoras

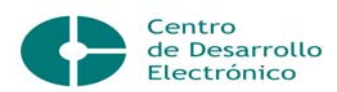

- Empresas constructoras
- Fabricantes de moldes o matrices
- **Imprentas**
- Fabricantes de muebles a medida

Como puede verse, el sistema suele aplicarse en empresas que realizan trabajos específicos, no repetitivos y que deben cotizarse cada vez que un cliente hace un requerimiento.

#### **1.8.2 Características principales:**

Las características principales de un sistema de costos por órdenes son:

- Individualizar cada trabajo encargado por un cliente en una Orden de Trabajo, y confeccionar una ficha por cada orden.
- Volcar los datos sobre los costos incurridos en cada una de las órdenes a medida que se van ejecutando mediante anotaciones en las correspondientes fichas para lo cual se separan los costos según su naturaleza, en los siguientes elementos:
	- a) Materiales
	- b) Mano de Obra Directa
	- c) Gastos Indirectos
- Determinar el costo de cada Orden de Trabajo, y si al mismo se le adiciona la rentabilidad deseada podrá tenerse el precio de venta.
- Pueden utilizarse directamente los costos históricos y se computan recién cuando ya se produjeron, y también presupuestarse las partidas y registrar los consumos reales para hacer la comparación entre ambos, al cumplirse la orden. Esto parece ser más adecuado, porque algunos costos indirectos suelen conocerse con exactitud mucho tiempo después de cerrada la Orden como el teléfono o la energía eléctrica. Muchas veces es necesario informarle al cliente sobre el precio de venta antes de comenzar los trabajos.

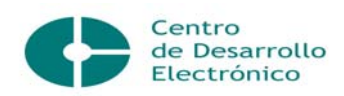

### **1.8.3 Requisitos para la implementación del sistema:**

El sistema de Costos por Órdenes puede utilizarse tanto en grandes y complejas compañías como en pequeños establecimientos. Por supuesto que mientras mayor sea la estructura administrativa en la que pueda apoyarse, más precisa y detallada podrá ser la información que se obtenga. No obstante, y aún llevándolo a su mínima expresión, el sistema de costos por órdenes puede brindar información muy útil para la toma de decisiones, y lo que se necesita para comenzar es:

- Tener una lista con los precios de compra de todos los materiales que se utilizan normalmente en la ejecución de las Órdenes de Trabajo.
- Tener individualizado el personal que desempeña tareas en forma directa, como los especialistas y los operarios para establecer el costo por hora que representan. A veces es útil agruparlos en función de sus categorías y que marcan el nivel de remuneración.
- Tener un registro de los gastos indirectos que se deben tener mensualmente.

### **1.8.4 Método de funcionamiento:**

A continuación se analiza la forma de computar los costos a medida que se producen, pudiéndose trabajar con presupuestos. La forma de presupuestar y registrar cada uno de los elementos de costos, suponiendo que no se cuenta con un sistema de contabilidad de costos es la siguiente:

- **Materiales** 
	- a) Presupuesto: En este caso, lo que se debe hacer es calcular las cantidades de cada material que es necesario para cumplir la orden y tomar el precio que se tiene en la lista, excepto cuando el mismo sea muy anterior y entonces convenga actualizarlo. Lo ideal es valuar al costo actual del momento en que se realiza la cotización,

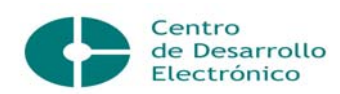

pero esto a veces es demasiado engorroso, por lo que basta saber que los precios considerados están vigentes en su mayoría.

- b) Registro Real: Aquí se tomarán sólo las unidades físicas que se consumen, ya que la valorización debe hacerse al final, así como los precios del momento en que se culmina la orden. De esta forma se puede saber qué porción de las diferencias con lo presupuestado se deben a cambios en las cantidades consumidas, y qué porción a los cambios en los precios.
- Mano de Obra Directa:
	- a) Presupuesto: Aquí se calcula la cantidad de horas de mano de obra directa que será necesaria para la ejecución de la orden.
	- b) Registro Real: Se deben anotar en la ficha, los datos de los obreros que participan en la orden, con el horario de comienzo y de finalización de los trabajos, cada vez que en ella se trabaja.
- Gastos Indirectos:
	- a) Presupuestación: El manejo de los gastos indirectos suele ser el más complejo, por lo que se trata de simplificar lo más posible. En primer lugar, se debe trabajar con un monto mensual promedio normal de gastos indirectos, que puede determinarse según los datos históricos. Luego, hay que elegir un método de distribución de estos gastos indirectos según algún parámetro, a que juicio, parece lo más adecuado asignarlo en función de las horas trabajadas.
	- b) Registro Real: El registro real hay que hacerlo en forma similar al de la Mano de Obra Directa, es decir, tomar por un lado los gastos indirectos totales del mes, y dividirlos por la cantidad total de horas trabajadas en ese mes en cada una de las órdenes, tanto terminadas

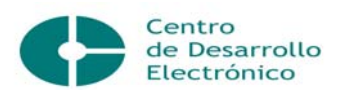

como en curso. Así se obtiene un promedio real por hora, que multiplicado por la cantidad de horas de cada orden, ofrece la cantidad real a asignar a cada una de las órdenes. /10/, /16/, /11/

### **1.9 La Contabilidad de Costos en el Mes.**

Las unidades presupuestadas puras como toda entidad pública o estatal, tienen entre uno de sus objetivos principales, controlar y utilizar con la mayor racionalidad los recursos puestos a su disposición por el Presupuesto del Estado, sin afectar la calidad de las actividades sociales para cuya ejecución fueron creadas.

Estas entidades tienen como característica fundamental que son establecidas para prestar actividades sociales sin fines lucrativos y se vinculan con el presupuesto de manera diferenciada, aportando todos sus ingresos y recibiendo de este los recursos necesarios para financiar sus gastos hasta el monto aprobado.

Del registro y control de estos ingresos y gastos, se ocupa la Contabilidad Patrimonial, en la que además se contabilizan todos los bienes, obligaciones y patrimonio de cada entidad. Para determinar sus resultados, se calculan:

Ingresos devengados (cobrados o no) - Gastos incurridos (pagados o no) = Resultado de la unidad

Los gastos en los que se proyecta incurrir constituyen uno de los elementos que es preciso tener en cuenta para la determinación de los recursos presupuestarios necesarios para el período próximo.

La Contabilidad Presupuestaria es la encargada de controlar e informar la ejecución del Presupuesto del Estado y se ocupa de una serie de aspectos que se exponen a continuación.

Compromisos de pagos a contraer en el período, de acuerdo con el nivel de

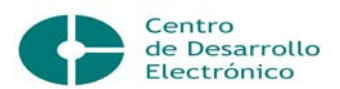

actividad proyectado.

- Obligaciones pendientes de pago al inicio y estimadas al final del período.
- Registro contable sea veraz y diario.
- **Control correcto de los recursos monetarios, entre otros.**

Como conclusión es oportuno aclarar que cada unidad presupuestada pura debe elaborar y controlar dos presupuestos: el de ingresos devengados y gastos incurridos (Contabilidad Patrimonial) y el de tesorería o caja, que comprende los ingresos cobrados y los compromisos de pago contraídos (Contabilidad Presupuestaria). /5/, /13/, /17/, /18/, /27/, /31/, /33/

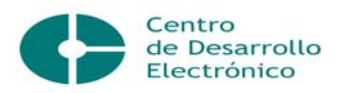

# **CAPITULO II: DIAGNÓSTICO GENERAL DEL CENTRO DE DESARROLLO ELECTRÓNICO.**

# **2.1 Caracterización del Centro de Desarrollo Electrónico**

El Centro de Desarrollo Electrónico (CDE), situado en Carretera a Camajuaní Km. 5 ½, Santa Clara, Villa Clara, fue creado en 1992 a partir de la fusión de un taller de mantenimiento a equipos electrónicos de la Universidad y un colectivo de producción de maquetas de laboratorios de Electrónica del Departamento de Telecomunicaciones y Electrónica de la Facultad de Ingeniería Eléctrica. Trabaja como una pequeña empresa de la UCLV, perteneciente al Vice Rectorado de Gestión Administrativa y subordinada a este desde el punto de vista administrativo y a la Facultad de Ingeniería Eléctrica desde el punto de vista científico. Tiene propuestos como objetivos fundamentales en su trabajo:

- Transformar al CDE en un centro de referencia.
- Elevar la eficiencia y rentabilidad.
- Incrementar la estabilidad y limitar el éxodo de los recursos humanos.
- Incrementar la satisfacción de nuestros clientes internos y externos.
- Mantener los estímulos materiales y morales.
- Consolidar la disciplina tecnológica, económica y social**.**

Desde 1996 diseñó el CDE su primera Estrategia de Dirección que se ha venido perfeccionando cada año, entre sus resultados positivos arrojó la aplicación de los Sistemas de Mantenimiento Alternativo, de Vinculación y de Calidad, que han incrementado sustancialmente su efectividad y desarrollo hacia la Excelencia.

El Centro de Desarrollo Electrónico, perfectamente identificado con las transformaciones que se realizan en el país para lograr los avances económicos, asume la siguiente misión y visión para los próximos años**:**

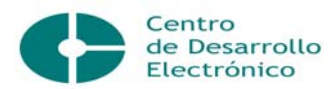

Misión:

- ¾ Garantizar el adecuado funcionamiento del equipamiento electrónico, electromecánico, óptico, de calor y de masa de la UCLV y de otras Instituciones.
- ¾ Desarrollar y producir equipos electrónicos, software y otros productos y/o servicios con valor agregado caracterizados por la EFICIENCIA y CALIDAD.
- $\triangleright$  Ofrecer adiestramientos y consultorías.

Visión:

El CDE es una institución universitaria que cumple su MISION con Excelencia, posee Contabilidad Confiable, Certificación de su Sistema de Gestión de Calidad por las Normas Internacionales ISO 9001/2000 en todos sus productos, servicios y tecnologías, se destaca en la emulación y cuenta con un colectivo competitivo, multidisciplinario, unido y colaborador, que lo ha convertido en un Centro de Referencia del MES y del Territorio.

Un análisis detallado de la Misión del CDE y de sus situaciones interna y externa, les ha permitido conocer aquellos puntos en los cuales es más fuerte y más débil, sus oportunidades de acuerdo al entorno en que se encuentra ubicado y las amenazas a las que está expuesto, obteniendo de este análisis los aspectos hacia los cuales deben estar dirigidas las acciones a seguir.

Las debilidades y fortalezas se refieren a los aspectos internos del CDE, que constituyen insuficiencias o fragilidades. Su identificación permite tener la suficiente claridad para buscar alternativas, superarlas y/o aprovecharlas al máximo para alcanzar las metas propuestas.

Las amenazas y oportunidades están referidas a los aspectos externos del CDE. Son los obstáculos y los aspectos que indican el modo de alcanzar las metas.

La matriz dafo se despliega en el ANEXO # 1. Los resultados del análisis del impacto cruzado fueron los siguientes:

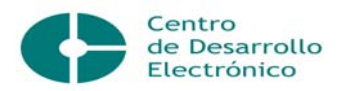

• La experiencia, versatilidad, calificación y alta disposición del personal, así como los proyectos del CDE en MN y MLC, constituyen las mayores fortalezas, que han permitido ganar clientes y prestigio ante la competencia. La insuficiente documentación técnica y la insuficiente independencia económica son las principales debilidades encontradas.

• Las amenazas de mayor número de impacto son las relacionadas con la presencia de competidores en el servicio de mantenimiento a la línea de equipos de computación dentro de la universidad, la insuficiente atención al hombre y el robo de cerebros que realizan otras empresas al ofrecerles mejores condiciones de trabajo y vida a sus empleados, esta situación es del dominio de la dirección del Centro ante las que toma medidas, tales como el interés de mantener el sistema de gestión de la calidad implementado, que permita una diferenciación en calidad dentro del mercado y el sistema de pago vinculado a los resultados que disminuyó el éxodo de personal en los últimos años. El financiamiento externo a través de proyectos es la mayor oportunidad que presenta el Centro en estos momentos, que no debe ser desaprovechada por ser la de mayor número de impactos.

Estructuralmente la empresa cuenta con una Dirección General a la que se subordinan tres brigadas. Estas brigadas son: Brigada Administrativa, Brigada de Equipos Complejos y Brigada de equipos Simples. Las dos últimas están vinculadas al servicio de Mantenimiento Especializado de la Universidad. La Brigada Administrativa la integran, un Jefe de Brigada o Sub-Director, que a su vez es el encargado de la Organización, un Especialista en Contabilidad y Costo, un Especialista en Calidad y un Técnico E en gestión universitaria encargado del Almacén. La Brigada de Equipos Complejos la integran, un Jefe de Brigada y ocho Especialistas, de ellos, siete son Ingenieros y uno es Técnico. La Brigada de Equipos Simples la integran, un Jefe de Brigada, un Especialista que es Ingeniero y dos Técnicos. También hay tres compañeros que trabajan para los temas de investigación del Centro y que responden directamente a la dirección.

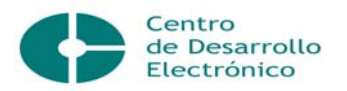

La estructura Web del Centro de Desarrollo Electrónico de la UCLV vista como una Asociación WEB (ver ANEXO # 2) , con el objetivo de elevar la Eficiencia, Eficacia y Competitividad, posee un núcleo básico integrado por un colectivo que responde a su misión y se mueve internamente para cumplir sus planes y proyectos. El peso fundamental está en la esfera del Mantenimiento y del Adiestramiento a estudiantes. Está concebida por tres grupos básicos de trabajo o asociaciones, a saber: el grupo administrativo, y las brigadas: de equipos simples y de equipos complejos, el equipo administrativo agrupa la contabilidad, almacenes, aseguramiento, organización del trabajo y calidad, la brigada de equipos simples realiza los mantenimientos preventivos y correctivos a los equipos ópticos, de proyección, de masa, electromecánicos, de calor, de aguja, de audio y televisión , mientras que la de complejos incluye los equipos electrónicos o de medición, analíticos, complejos, eléctricos, de computación y otros. Estos tres grupos básicos incluyen tareas administrativas y de su Misión como el Mantenimiento Especializado, las producciones y los adiestramientos. Los grupos restantes creados para tareas por encargo son los de Transporte, Promoción y Animación, Domótica, así como de HTA (Hipertensión Arterial) con los subgrupos de Pediatría y de Estrés Oxidativo.

El organigrama del CDE es el siguiente:

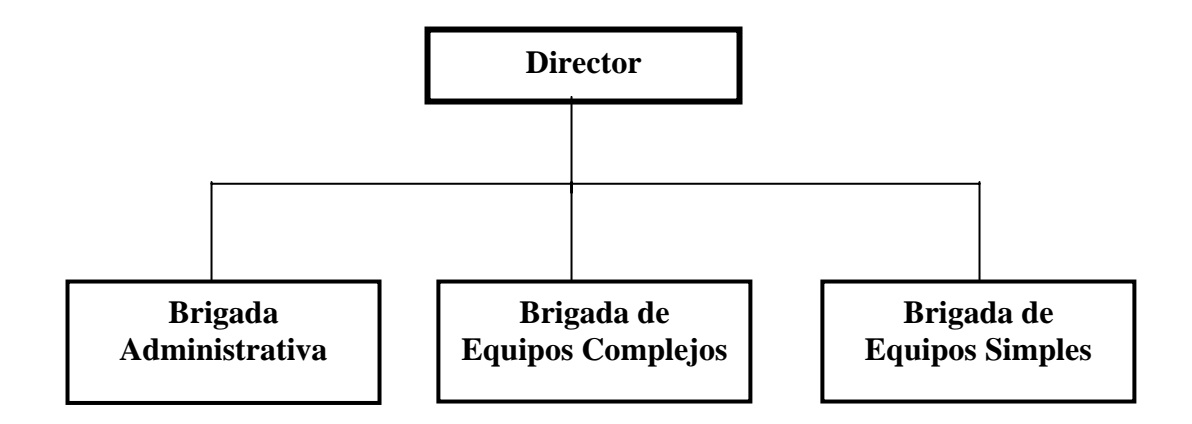

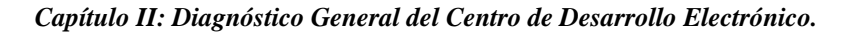

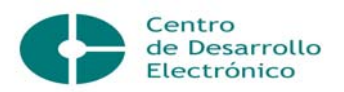

El Director General se encarga de organizar, dirigir, planificar, gestionar, controlar, todo lo que tiene que ver con la organización, para de esa forma garantizar el correcto funcionamiento del sistema establecido.

El Jefe de la Brigada Administrativa planifica los mantenimientos de equipos de las diferentes áreas. También se encarga de organizar y planificar el trabajo por brigadas, así como de las estadísticas de la producción.

La Especialista en Contabilidad y Costo se encarga de todo lo relacionado con la parte económica, la contabilidad, las finanzas, la economía.

La Especialista en Calidad es la representante de Calidad del Centro, es Ingeniera Industrial y se ocupa del Sistema de Gestión de la Calidad con las Normas ISO 9000/2000.

La Encargada del Almacén lleva a cabo todo lo que tiene que ver con la entrada y salida de los productos del almacén, siendo la máxima responsable de todo lo que en el se encuentra almacenado. También realiza el trabajo referente a los Recursos Humanos.

Los Jefes de Brigada son los encargados de programar el trabajo de las brigadas, revisan si están listos los insumos necesarios para dar el mantenimiento y en caso de no tenerlos lo solicitan al comprador después de ser aprobado por el Jefe, además trabajan directamente en la prestación del servicio de mantenimiento en sus respectivas líneas de equipos y en las diferentes áreas de la UCLV.

Los Especialistas realizan los mantenimientos preventivos y correctivos a los diferentes equipos con la calidad requerida.

Los suministros se obtienen fundamentalmente por las empresas siguientes: Consumimport.SA, Copextel.SA y CIMEX. Existen muchos otros suministradores pero los mencionados son los que presentan un mayor saldo en los gastos financieros por concepto de compra.

30

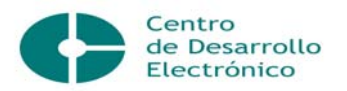

El personal del Centro es estable y capacitado. El 45% de sus trabajadores son graduados de nivel superior y el resto son técnicos medios, todos muy responsables y capacitados para cumplir su labor con excelencia.

La información contable se revisa periódicamente, ya que el cierre concluye los primeros cinco días del mes. En el Centro se elabora un Balance de Saldos, los demás documentos como el Estado de Situación, el Estado de Resultados, el Balance de Comprobación de Saldos, son elaborados centralizadamente por la UCLV. El hecho de que la información sea centralizada dificulta que pueda ser utilizada con facilidad para ser analizada por el Consejo de Dirección del Centro en la toma de decisiones.

Se cumplen todos los principios políticos y normas relacionados con las finanzas y con la contabilidad. Esta última es centralizada en la Universidad, aunque en los planes futuros está prevista la descentralización.

El Centro cuenta con una delimitación de su actividad por centros de costos, muy generalizados. No obstante, este trabajo tiene como objetivo, establecer un registro que permita determinar el costo de los servicios que presta para la fijación de los precios.

No cuentan con un listado de precios actualizados, sino que tienen establecido un listado de precios sobre la base de la antigua EMPES (Empresa Productora para la Enseñanza Superior), con fecha 1ro de julio de 1987 y unas tarifas existentes en 1984 para los equipos de laboratorio del MES, adaptados a las condiciones del Centro, teniendo igualas que incluyen la cantidad de mantenimientos preventivos que diagnostica el experto y la mano de obra de todos los mantenimientos correctivos. Además no se realizan análisis económicos, debido a que no se cuenta con toda la información necesaria por estar compartida la contabilidad, no existiendo separación de funciones en la parte contable, debido a que una contadora está de licencia de maternidad.

Es válido aclarar que desde el mes de enero del 2007 este centro dejó de ser una Unidad Presupuestada Diferenciada para convertirse en una Unidad

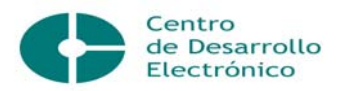

Presupuestada. Esto trajo consigo que el contrato de mantenimiento con las áreas no se cobrara por ahora, y por tanto no existe una cifra de ingresos reales.

En el CDE se lleva el proceso de compra, almacenaje, pagos, útiles y herramientas, se realizan contratos, transferencias, conciliaciones bancarias, se hace el cuadre mensual de todas sus cuentas, el Balance General y el Estado de Resultado al finalizar cada año y a nivel central se lleva a cabo su contabilización, así como también los ingresos, medios básicos, depreciación, salarios, pago de la seguridad social y subsidios, o sea, todo lo que conlleva la nómina. /12/, /14/

# **2.2 Clasificaciones del Mantenimiento:**

La actividad principal del Centro está enmarcada en la prestación del servicio de mantenimiento, tanto preventivo como correctivo, desarrollándose en las diferentes áreas de la Universidad, aunque está preparado para asumirlo en otras instituciones que lo soliciten.

Mantenimiento correctivo: Es el que se encarga de realizar la reparación una vez que se ha producido la avería o el paro del equipo.

Mantenimiento preventivo: Consiste en la prevención de posibles fallas mediante la inspección visual, limpieza, medición de temperaturas, control de la lubricación, fisuras, corrosiones y otras.

El análisis de estos datos indicará la degradación del elemento, señalando cual es el momento idóneo para realizar su sustitución, antes de que se produzca la rotura.

Dichos mantenimientos abarcan la atención a los equipos de laboratorios ubicados en cada una de las facultades de la Universidad y del resto de las áreas administrativas. /19/, /28/, /21/

### **2.3 Situación actual del CDE respecto al Proceso Contable**

La información comienza desde que se recepciona la mercancía en el Almacén General del CDE y la encargada del almacén hace el Informe de Recepción del

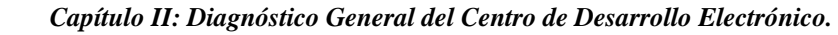

Centro de Desarrollo Electrónico

ANEXO # 3 a ciegas; pues no conoce la factura que llega. En este informe se puede apreciar el nombre del organismo, empresa, de la unidad con su código correspondiente, del almacén así como de la empresa suministradora. Además aparecen el número de la factura, el código, la descripción, la unidad de medida, la cantidad, el precio y el importe del producto que es recepcionado. Al final del modelo aparece la fecha y la firma del jefe del almacén, dando a conocer si los materiales recibidos se corresponden o no con la calidad, especificaciones, estado de conservación y cantidades que muestran los documentos del suministrador. También aparecen las firmas del que recepciona la mercancía y del que la contabiliza.

Luego se emiten por las brigadas la Solicitud de Materiales al almacén. En la solicitud de entrega se contempla el código, la descripción, la unidad de medida y la cantidad de materiales a solicitar, refiriéndose al centro de costo y el destino para lo cual fue solicitado entre otras cosas. En su parte inferior se recoge el nombre de la persona que lo solicita y el que lo recibe, así como el número consecutivo del modelo, como en el ANEXO # 4. Este modelo también es utilizado como si fuera el Vale de Entrega o Devolución, es decir, hace la función de Vale de Salida.

En la entidad se desarrollan las Tarjetas de Submayor de Inventario, plasmando el código del almacén y del producto, su unidad, el precio, la fecha, el número y la clave del documento. Se registran también el importe de las entradas y salidas, además de las existencias en unidades y valor, como en el ANEXO # 5.

Para el registro de los gastos, el CDE tiene habilitado lo siguiente, según el Manual del Sistema de Contabilidad existente para los centros autofinanciados del Ministerio de Educación Superior: cuentas de gastos, centros de costos y elementos y subelementos. El registro correcto de los gastos se realiza mediante las cuentas de control, las cuales se desglosan por centros de costo y por agrupaciones de gastos por su naturaleza.

Las cuentas de gastos que se utilizan son las siguientes:

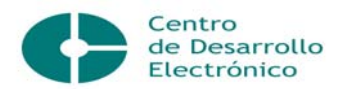

- 870 Gastos Corrientes de la Entidad(MN)
- 880 Gastos Corrientes de la Entidad (MLC)

En ellas se registran todos los gastos que tienen lugar, por elementos y subelementos de gastos, los cuales son utilizados en dependencia de la necesidad y la naturaleza del gasto.

- ÷. Los elementos y subelementos de gastos son:
	- 100 Materias primas y materiales.
		- 02 Alimentos.
		- 03 Vestuario y lencería.
		- 04 Materiales para la enseñanza.
		- 05 Medicamentos y materiales afines.
		- 06 Materiales y Utensilios deportivos.
		- 10 Otros consumos materiales.
	- 300 Combustible.
		- 08 Combustible y lubricantes.
	- 400 Energía.
		- 01 Electricidad.
	- 500 Salario.
		- 01 Salario devengado.
		- 02 Vacaciones acumuladas.

Otros gastos de la fuerza de trabajo.

- 600 01 Contribución a la seguridad social.
	- 02 Impuesto sobre la fuerza de trabajo.
	- 03 Seguridad social a corto plazo.
- 700 Amortización.
	- 17 Depreciación de Activo Fijo Tangible.
	- 18 Amortización de Activos F. intangibles.

Otros gastos monetarios.

01 Servicio de Viáticos.

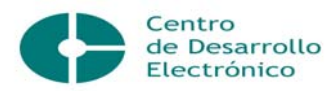

- 800 02 Pasajes a estudiantes.
	- 03 Estipendios a estudiantes.
	- 04 Estipendios a trabajadores.
	- 05 Pérdida de bienes.
	- 06 Faltante de bienes.
	- 07 Sanciones e indemnizaciones.
	- 09 Mantenimientos y reparaciones corrientes.
	- 11 Servicios profesionales.
	- 12 Servicios contratados a privados.
	- 13 Otros servicios contratados.
	- 14 Otros gastos.
	- 15 Impuestos y tasas.
	- 16 Gastos financieros.

Se hace imprescindible para el Centro conocer los costos que se incurren al realizar su principal actividad, porque representan la suma de los gastos de toda naturaleza, expresada monetariamente y que se aplica en una producción o servicio determinado.

El costo constituye una importante herramienta de dirección, ya que permite analizar el comportamiento de los gastos asociados a una producción, servicio o actividad determinada, para valorar las posibles decisiones a tomar, que permitan maximizar las utilidades, lograr una mayor calidad o permitir la obtención de los objetivos propuestos con el mínimo de gastos de los recursos.

Para lograr la determinación del costo, en el proceso de planificación y en el de cálculo real, es preciso clasificar los gastos convenientemente, de forma que su análisis le dé respuesta en primer lugar a las necesidades empresariales, sin olvidar las de la economía global.

A tal efecto, los gastos se clasifican por elementos y aquellos que forman parte del costo, se agrupan por partidas. Para facilitar el análisis, se agregan por su

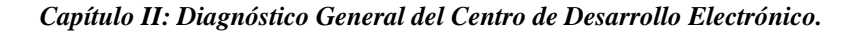

Centro de Desarrollo Electrónico

naturaleza económica, estén o no asociados a una producción o servicio dado o a agrupaciones de éstos, registrándose tanto los incurridos en la administración y dirección durante el proceso productivo o de servicio terminado, como los de las actividades ajenas a las fundamentales de la entidad, entre los que se cuentan los gastos de comedores, servicios no industriales, etc.

Las partidas de costo, por su parte, agrupan los gastos asociados al costo del servicio con el objetivo de facilitar su cálculo, especialmente en lo relativo a la determinación del costo por servicio, teniendo en cuenta el lugar donde se originan los gastos y la forma directa o indirecta en que inciden en el costo. En las partidas directas se incluyen los gastos incurridos directamente en el proceso como materias primas y materiales, combustibles, energía, salarios y la contribución a la seguridad social. En las indirectas, los gastos de mantenimiento, explotación de equipos y los generales o de dirección del establecimientos y de los talleres.

La agrupación de los gastos por partidas permite analizar la eficiencia lograda en cada servicio en la ejecución de los costos, al compararse éstos con los planificados y tomarse las medidas necesarias para eliminar las desviaciones injustificadas.

Los Centros pueden establecer las partidas y subpartidas de costo que les resulten necesarias de acuerdo con las características de su proceso productivo o de servicio y del peso específico o significación que cada grupo de gastos tenga dentro del costo total.

Las partidas y subpartidas que se determine incluir en el sistema de costo, deben permitir su agregación en los siguientes conceptos:

- Materias primas y materiales.
	- Otros gastos directos.
	- Gastos de la fuerza de trabajo.
	- Gastos indirectos de producción.

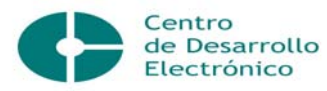

Gastos generales y de administración.

A continuación se aborda sobre el contenido de las agrupaciones de los costos de producción.

#### Materias primas y materiales.

En esta agrupación se incluyen los gastos de recursos materiales, comprados y empleados en los servicios, identificables directamente.

### Gastos de la fuerza de trabajo.

En esta agrupación se incluyen todos los gastos por concepto de salarios, vacaciones acumuladas y contribución a la seguridad social incurridos por el CDE y directamente relacionados con el proceso de servicio.

También se incluyen las primas salariales, pagos por condiciones anormales, plus por antigüedad y otras obligaciones estatales tales como: días feriados y otras reguladas por la legislación oficial vigente.

#### Otros gastos directos.

En esta agrupación se incluyen los gastos identificables directamente con los servicios prestados por el CDE, no contenidos en los conceptos Materias primas y materiales y Gastos de la fuerza de trabajo.

#### Gastos indirectos de producción o servicio.

En esta agrupación se incluyen los gastos por concepto de preparación y asimilación del servicio, gastos para el mantenimiento y explotación de los equipos, gastos generales de talleres; este último incluye los gastos atribuibles por concepto de materiales auxiliares, combustibles, salarios y seguridad social del aparato de dirección, amortización, reparaciones corrientes y mantenimiento de edificios, instalaciones y equipamiento de utilización general.

#### Gastos generales de dirección.

En esta agrupación se incluyen los gastos relacionados con la dirección del Centro así como otros gastos inducidos por el servicio, no asociados

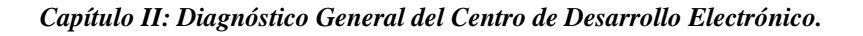

de Desarrollo Electrónico

directamente al proceso productivo, pero imprescindibles para garantizarlo. Entre los primeros se encuentran: salarios y seguridad social del personal de dirección, comisiones de servicio y pasajes, mantenimiento del transporte del personal, materiales y otros gastos de oficina, teléfono, amortización y reparación corriente del edificio, equipos e instalaciones de la dirección de la entidad.

# **2.4 Procedimiento contable para el registro de los gastos en el CDE y la Dirección Económica de la UCLV.**

Debido a que la contabilidad está centralizada, los gastos incurridos en el Centro de Desarrollo Electrónico son registrados: una parte por la Dirección Económica de la UCLV y la otra en el propio CDE.

En el CDE los elementos y subelementos de gastos que se utilizan para su registro son los siguientes:

• 100-Materias primas y materiales.

10-Otros consumos materiales.

• 800-Otros gastos monetarios.

01-Servicios de Viáticos.

13-Otros servicios contratados.

# Materias primas y materiales.

Cuando se tiene el vale de salida se procede a realizar la siguiente operación:

Se debita la cuenta Gastos Corrientes de la entidad, dependiendo del tipo de gasto en que se incurrió, reflejándose la dirección del centro, el centro de costo, así como el elemento de gasto con su subelemento y luego se acredita la cuenta de Inventario.

Es válido destacar que todas estas cuentas y subcuentas se encuentran codificadas y que el Centro cuenta con dos almacenes, ambos para MN y MLC.

1. Almacén 90: Almacén General – CDE.

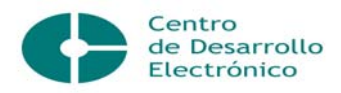

2. Almacén 92: Piezas recuperadas.

#### Otros gastos monetarios.

Cuando se recibe un servicio o se incurre en gastos por comisiones de servicio, impuestos, estipendios, recompensas monetarias, pago por servicios productivos como los pasajes, fletes, reparaciones y los no productivos recibidos, se procede a realizar la siguiente operación:

### Efectivo en caja

### Gastos corrientes de la entidad

Se utiliza la cuenta 101 del Efectivo en caja perteneciente a la tarjeta magnética, de la cual se descargan determinados servicios. Se debita la cuenta de Efectivo en caja y se acredita la cuenta de Gastos Corrientes de la entidad en dependencia del tipo de gasto que sea, reflejándose además el centro de costo y el elemento de gasto con su subelemento. Se refleja además la Dirección del Centro y el código de la empresa que nos brindó el servicio.

### Combustible.

El gasto de combustible no es registrado por el Centro ni por la Dirección de la UCLV, sino que es registrado por transporte independientemente.

#### Energía

Los gastos por concepto de energía no se pueden conocer con exactitud, ya que el CDE posee un banco contador, del cual no solo se beneficia el Centro, sino todo el edificio, dentro del cual están las Facultades de Química- Farmacia, Mecánica e Ingeniería Industrial y por tanto, esto se contabiliza de forma general por la Dirección Económica de la UCLV.

Los elementos y subelementos de gastos del Centro de Desarrollo Electrónico que son registrados por la Dirección Económica de la UCLV son los siguientes:

### 500 Salario.

500-01 Salario devengado.

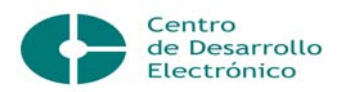

500-02 Vacaciones acumuladas.

600 Otros gastos de la fuerza de trabajo.

600-01 Contribución a la Seguridad Social.

600-02 Impuesto sobre la fuerza de trabajo.

600-03 Seguridad Social a Corto Plazo.

700 Amortización.

700-17 Depreciación de Activos Fijos Tangibles.

700-18 Amortización de Activos Fijos Intangibles.

### Gasto de Salario

En el CDE no se elabora la nómina, debido a la centralización de la contabilidad. Se emite el Modelo RH-3 o Reporte de ausencias y trabajo realizado y se entrega a la Dirección de Recursos Humanos para que lo introduzca en el sistema ASSETS y se elabore la nómina.

En la Dirección de Economía se procede a hacer lo siguiente:

Al salario devengado más el 9.09% se le calcula el 12.5% de la contribución a la seguridad social. El asiento contable seria el siguiente:

870-07-970-500-01 Salario devengado más las vacaciones

870-07-970-600-01 Contribución a la Seguridad Social

455 Nóminas por pagar

492 Reserva para vacaciones (9.09%)

440 Obligaciones con el presupuesto del estado (12.5%)

460 Retenciones por pagar (si existen)

600-02 Impuesto sobre la fuerza de trabajo (25%)

Cuando se procede al pago de las vacaciones se realiza el asiento contable siguiente:

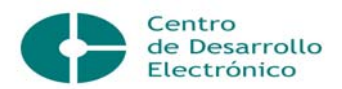

492 Reserva para vacaciones

455 Nóminas por pagar

#### Amortización y depreciación

Es el cálculo que se realiza para conocer lo que va depreciando un medio básico en un determinado período de tiempo para ser registrado por este concepto.

La depreciación o amortización de los activos fijos es mensual y esto lo hace automáticamente el sistema instalado en la Dirección Económica de la UCLV. La operación contable que se realiza es la siguiente:

Se le hace un débito a la cuenta de gastos corrientes, ya sea en moneda nacional o en MLC y se acredita la cuenta de depreciación de activos fijos ya sean tangibles, intangibles u ociosos.

Al analizar todo el procedimiento contable que se lleva a cabo, tanto en el CDE como en la Dirección Económica de la UCLV, se pudo comprobar que el modelo de Solicitud de Entrega de Materiales del Almacén tiene doble función al ser también utilizado como un Vale de Salida. Esto no debe ser así, porque puede ocasionar confusiones de tipo contable.

También se pudo comprobar que el Centro no cuenta con un procedimiento que le permita calcular el costo por cada orden de trabajo y esto es necesario para conocer cual es el costo unitario del servicio que se brinda y que utilidad reporta, por lo que se hace necesario analizar además las órdenes, debido a que contienen mucha información y existen algunos escaques que tiene información referida al costo, pero estos no son llenados, porque no está establecido el procedimiento para la obtención de estos datos.

#### **2.5 Delimitación por Centros de Costos.**

El CDE cuenta con 6 centros de costos a los cuales se le distribuyen los gastos incurridos en la entidad por el servicio que brinda a las diferentes áreas de la UCLV, los cuales se especifican a continuación.

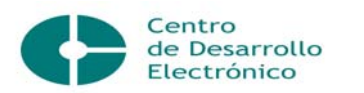

- 920- PROCDEC
- Materias Primas y Materiales
- Otros Materiales
- Amortización
- Depreciación de Activos Fijos
- Otros Gastos Monetarios
- Otros Servicios recibidos
- + 960- Brigada de Equipos Complejos
- Materias Primas y Materiales
- Otros Materiales
- **↓ 961- Grupo de Animación**
- Materias Primas y Materiales
- Otros Materiales
- Otros Gastos Monetarios
- Otros Servicios recibidos
- 962- Brigada de Equipos Semicomplejos y Simples
- Materias Primas y Materiales
- Otros Materiales
- **↓ 970- Dirección**
- Materias Primas y Materiales
- Salario
- Otros Gastos de la Fuerza de Trabajo
- Amortización

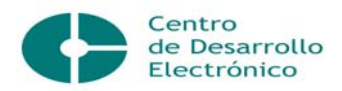

- Otros Materiales
- Otros Gastos Monetarios
- Otros servicios contratados
- Otros Servicios recibidos
- **↓ 991- Activos Fijos Almacenados**

Al analizar con profundidad cada uno de estos Centros de Costo y los gastos que a cada uno de ellos se carga, se puede apreciar que aunque se ha logrado reducir la cantidad de Centros de Costos a solo seis, debido a las perspectivas futuras de su utilización, se encuentran los siguientes problemas:

- El Centro de Costo Activos Fijos Almacenados es virtual, es decir, sólo se crea por la necesidad de tener los Activos Fijos del Almacén ubicados en un Centro de Costo.
- Al Centro de Costo Dirección, se le cargan todos los gastos por concepto de salarios incurridos en la entidad.
- Se hace necesario perfeccionar las Fichas de Costos, debido a que en trabajos anteriores se hizo un estudio para los mantenimientos que ofrece el CDE, pero para el mantenimiento preventivo no se tuvo en cuenta la Resolución 1 del Ministerio de Finanzas y Precios (MFP) y el Ministerio de Economía y Plantificación (MEP) ni se fijaron precios. Con este trabajo se pretende actualizar las Fichas de Costo para cada mantenimiento, considerando la resolución antes mencionada y así fijar el precio.

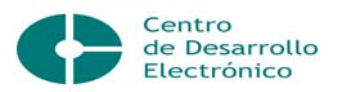

*Capítulo II: Diagnóstico General del Centro de Desarrollo Electrónico.* 

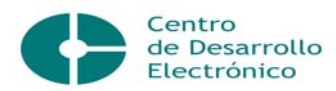

### **CAPITULO III: PROCEDIMIENTO PARA EL CÁLCULO DE LA FICHA DE COSTO.**

#### **Introducción**

En el presente capítulo se desarrolla la propuesta de un procedimiento para determinar la Ficha de Costo y así fijar los precios con su componente en pesos convertibles (MLC) de los Mantenimientos Preventivo y Correctivo que realiza el Centro Desarrollo Electrónico en la Línea de equipos de Computación.

Es necesario aclarar que este centro actualmente no cobra por sus servicios a la UCLV, de modo que le proporciona un gran ahorro de su presupuesto, que se pagaría a otras empresas como ocurre con la firma Copextel. S.A. que atiende a la Facultad de Matemática, Física y Computación en la Línea de Computación. Es probable que en un futuro el CDE cobre por sus servicios a terceros y por tanto esta propuesta permitirá calcular e informar a las instancias universitarias sobre los costos de esta actividad y sobre los costos incurridos de cada uno de los equipos que se atienden.

El procedimiento seguido para el cálculo de las fichas de costo establece los patrones de comportamiento por los elementos del costo para los mantenimientos de la línea de equipos de computación.

Para la realización de estas fichas de costo se hizo un estudio de los trabajos realizados anteriormente y se actualizaron las partidas de costo, de acuerdo con la Resolución Conjunta 1/2005 del Ministerio de Finanzas y Precios y el Ministerio de Economía y Planificación.

### **3.1 Selección de la Línea objeto de estudio.**

Para realizar la Ficha de Precio se seleccionó la Línea de Computación porque es la que posee la mayor cantidad de equipos y por tanto la de mayores. Esta línea cuenta con una serie de equipos que se detallan a continuación:

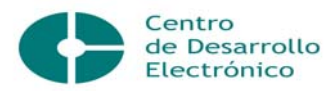

- 
- 
- Teclado Hub
- 
- Unidad Central Scanner o Rastreador
- Monitor Switch o Conmutador
	-
	- Mouse MODEM
	- UPS Dataproyet o Proyector de datos
- **Impresoras**

# **3.2 Cálculo de las partidas del Costo para la Línea de Equipos de Computación.**

En la tabla # 1 muestra la cantidad de mantenimientos realizados por la Línea de Computación y por todas las líneas restantes durante el período objeto de estudio (Año 2007):

| Líneas de equipos   | <b>Cantidad</b><br>mantenimientos<br>preventivos | de   Cantidad<br>mantenimientos<br>correctivos | de   Totales |
|---------------------|--------------------------------------------------|------------------------------------------------|--------------|
| De computación      | 4077                                             | 620                                            | 4697         |
| De todas las líneas | 6540                                             | 2589                                           | 9129         |

Tabla # 1: Cantidad de mantenimientos.

Como se puede observar en el año 2007 se le brindó servicio de Mantenimiento a 4697 equipos, de acuerdo con la cantidad de órdenes reportadas en ese período. Sin embargo, debido a que no se pueden delimitar la mayoría de los gastos que intervienen en la determinación de la Ficha de Precio, se procede a calcular un por ciento base que permite repartir los gastos en que se incurren, indistintamente del tipo de mantenimiento que se preste, como se explica a continuación.

620 mttos correctivos / 4697 = **13.20 %** (por ciento que se asigna al Mantenimiento Correctivo)

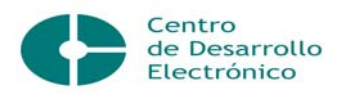

4077 mttos preventivos / 4697 = **86.80 %** (por ciento que se asigna al Mantenimiento Preventivo)

#### **3.2.1 Cálculo de las partidas del Costo para el Mantenimiento Preventivo:**

Seguidamente, en la tabla # 2, se muestra el cálculo de los materiales directos utilizados para dar este mantenimiento en la Línea de Computación y los costos en Moneda Nacional (MN) y en Moneda Libremente Convertible (MLC) según el consumo en el año 2007.

| <b>Materiales</b>    | Consumo     | <b>Costo</b> | Costo        | <b>TOTAL</b> |
|----------------------|-------------|--------------|--------------|--------------|
|                      |             | <b>Total</b> | <b>Total</b> |              |
|                      |             | (MN)         | (MLC)        |              |
| Alcohol              | 4.77 litros | 1.48         |              | 1.48         |
| Guata                | 3.16 Kg.    | 1.93         | 1.71         | 3.64         |
| Detergente           | 8.68        |              | 12.15        | 12.15        |
| Limpiacristales      | galones     |              |              |              |
| Alcohol Isopropílico | 0.25        |              | 2.51         | 2.51         |
|                      | litros      |              |              |              |
| Discos 3 1/2         | 8 discos    |              | 1.68         | 1.68         |
| Discos CD            | 8 discos    |              | 2.80         | 2.80         |
| Aceite               |             | 1.09         | 3.62         | 4.71         |
| Tape                 | 4 rollos    |              | 3.40         | 3.40         |
| <b>Totales</b>       |             | 4.5          | 27.87        | 32.37        |

Tabla # 2: Consumo Material.

Alcohol: 500 ml por mes = 500 ml por 11 meses =  $5500$  ml =  $5.5$  litros.

 $5.5*86.80\% = 4.77$  litros

Guata: 3.64 Kg.\*86.80% = 3.16 Kg.

Detergente Limpiacristales: 10 galones\*86.80% = 8.68 galones

Alcohol Isopropílico: 250 ml = 0.25 litros.

Discos de limpieza: 16 discos.

Tape: 4 rollos a  $$ 0.85$  MLC =  $$ 3.40$  MLC.

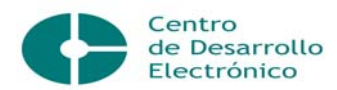

Los cálculos necesarios para la conformación de la Ficha de Costo de esta Línea, por cada uno de los elementos de costo que la integran quedan descritos a continuación:

### **Materias Primas y Materiales:**

Dentro de las Materias Primas y materiales se encuentran: las materias primas y materiales fundamentales, combustible y lubricantes, energía eléctrica y la forma de calcular cada una de ellas se muestra a continuación:

• Materias primas y materiales fundamentales: Se sumó el precio de todas las materias primas y materiales que se utilizan para el mantenimiento. Estos precios están reflejados en la tabla #2. Por tanto, para la Línea de Computación, el gasto de materias primas y materiales fundamentales es el siguiente:

### **\$32.37 MT,** conformado por **\$ 27.87 MLC** y **\$4.5 MN**

- Combustibles y lubricantes: no se utilizan para este mantenimiento, ya que el alcohol y el aceite ya fueron incluidos dentro de las materias primas y materiales.
- Energía Eléctrica: debido a que este mantenimiento se realiza por las áreas de la UCLV se pudo apreciar que no existen gastos de energía eléctrica para el CDE.

### **Otros Gastos Directos:**

Dentro de esta partida se analiza:

Depreciación de los equipos utilizados directamente por los técnicos en el mantenimiento y de los equipos que se encuentran en el pañol:

MN: \$ 670.54, MLC: \$ 58.02

Depreciación de los equipos del taller: \$14377.20 MN y \$7833.88 MLC.

El método de cálculo empleado se explica seguidamente:

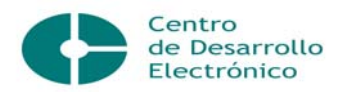

Depreciación: Para obtener este gasto se toman los resultados que se obtienen de los equipos en el pañol y se multiplican por 51.45%, que es el por ciento que corresponde a la Línea. Este cálculo se efectuó dividiendo la cantidad de mantenimientos anuales de la Línea entre el total de mantenimientos de todas las Líneas efectuados en el año objeto de estudio y luego se le sumó la depreciación de los equipos del taller. Todo esto se realiza como sigue y se refleja en la tabla # 3:

Pañol:

4697 / 9129 x100 = 51.45%

 $MN \rightarrow$  \$670.54 x 51.45% = \$344.99

 $MLC \rightarrow $58.02 \times 51.45\% = $29.85$ 

Tabla # 3: Depreciación.

| <b>Moneda</b> | Pañol<br>$(51.45\%)$ | <b>Taller</b> | <b>Total</b> | Aplicando el<br>86.80% |
|---------------|----------------------|---------------|--------------|------------------------|
| <b>MN</b>     | \$344.99             | \$14377.20    | \$14722.19   | \$12778.86             |
| <b>MLC</b>    | 29.85                | 7833.38       | 7863.23      | 6825.28                |

### **Gasto de la Fuerza de Trabajo:**

El gasto de la fuerza de trabajo está constituido por el salario directo de los trabajadores que realizan los mantenimientos (técnicos y adiestrados). El procedimiento se muestra a continuación:

• Salarios: Para su cálculo se sumaron todas las nóminas de los técnicos y adiestrados que trabajan directamente en la actividad, tomando como muestra el año de estudio. También se calculó el 9.09% de las vacaciones y el 12% de la seguridad social como muestra la Tabla # 4.

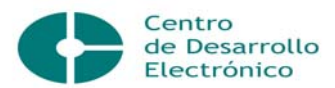

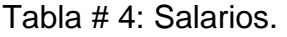

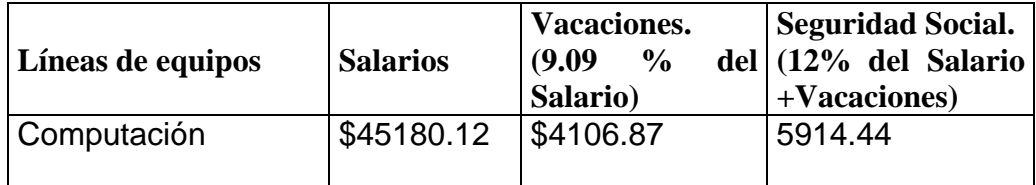

El gasto de salario es igual a la suma del salario neto más las vacaciones, que es \$49286.99 MT x 86.80 % = **\$ 42781.11** y la contribución a la seguridad social es \$ 5914.44 MT x 86.80% = **\$5133.73**.

# **Gastos Indirectos de Producción:**

Estos gastos están dados por la depreciación del servicio de mantenimiento y por otros gastos indirectos. El método de cálculo empleado en cada caso se muestra seguidamente:

• Depreciación: El cálculo se realizó a partir de la suma de la depreciación de todos los equipos indirectos que intervienen en la actividad de mantenimiento. Este cálculo arrojó un valor de \$14.45MN y \$5.14MLC a lo cuales se le aplicó el por ciento correspondiente a dicha Línea (51.45%) dando como resultado lo siguiente:

 $$7.43MN \times 86.80\% = $6.45 \rightarrow MN$ 

 $$ 2.64$ MLC x 86.80% =  $$2.29$   $\rightarrow$  MLC

• Otros gastos indirectos: Están dados por los materiales indirectos tales como que el teléfono y los salarios indirectos.

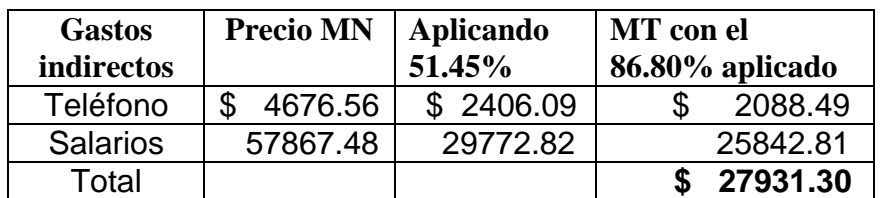

Tabla # 5: Otros gastos indirectos.

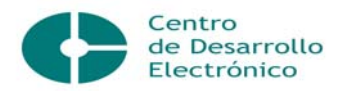

### **Gastos Generales y de Administración:**

Estos, incluyen el importe de los gastos en que se incurren en las actividades de administración. Comprenden, entre otros, conceptos tales como: fuerza de trabajo, pagos de subsidios de seguridad social a corto plazo al personal de la dirección, gastos en comisión de servicios, gastos de oficina (teléfono, telégrafo, correo, consumo de materiales, electricidad, etc.), depreciación de los activos fijos tangibles de las actividades generales y de administración, locales destinados a actividades socioculturales, mantenimientos y reparaciones corrientes de las instalaciones y de los equipos de uso general si existieran, gastos generales de protección al trabajo y de preparación de cuadros. En la ficha elaborada se analizaron: combustibles y lubricantes, depreciación y otros, los cuales se explican seguidamente:

• Combustibles y Lubricantes: se consideró para el cálculo de este gasto que un Litro de diesel cuesta \$0.50 MLC.

En un mes se gastan aproximadamente 324 litros en las compras de insumos y materiales destinados al mantenimiento.

324 litros mensuales x  $$0,50$  MLC =  $$162$  MLC mensuales.

El consumo anual es de: \$162 MLC x 11 meses = \$1782.00 MLC

Este valor anual se multiplicó por 51.45% que es el por ciento que le corresponde a la Línea de Computación.

 $$1782.00$  MLC x 51.45% =  $$916.84$  MLC; este es el gasto de combustible que le corresponde a la Línea.

\$916.84 MLC x 86.80% = **\$795.82 MT** 

• Energía: Este cálculo se hace teniendo en cuenta los pagos de facturación eléctrica del Edificio de Tecnología de la UCLV y el factor de potencia que utiliza el CDE equivalente a \$0.90 MLC debido a que este Centro no posee ningún metro contador. En la Tabla # 6 aparecen los diferentes equipos con sus referentes consumos anuales en KW.H/AÑO.

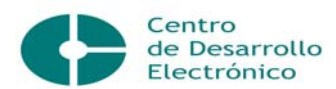

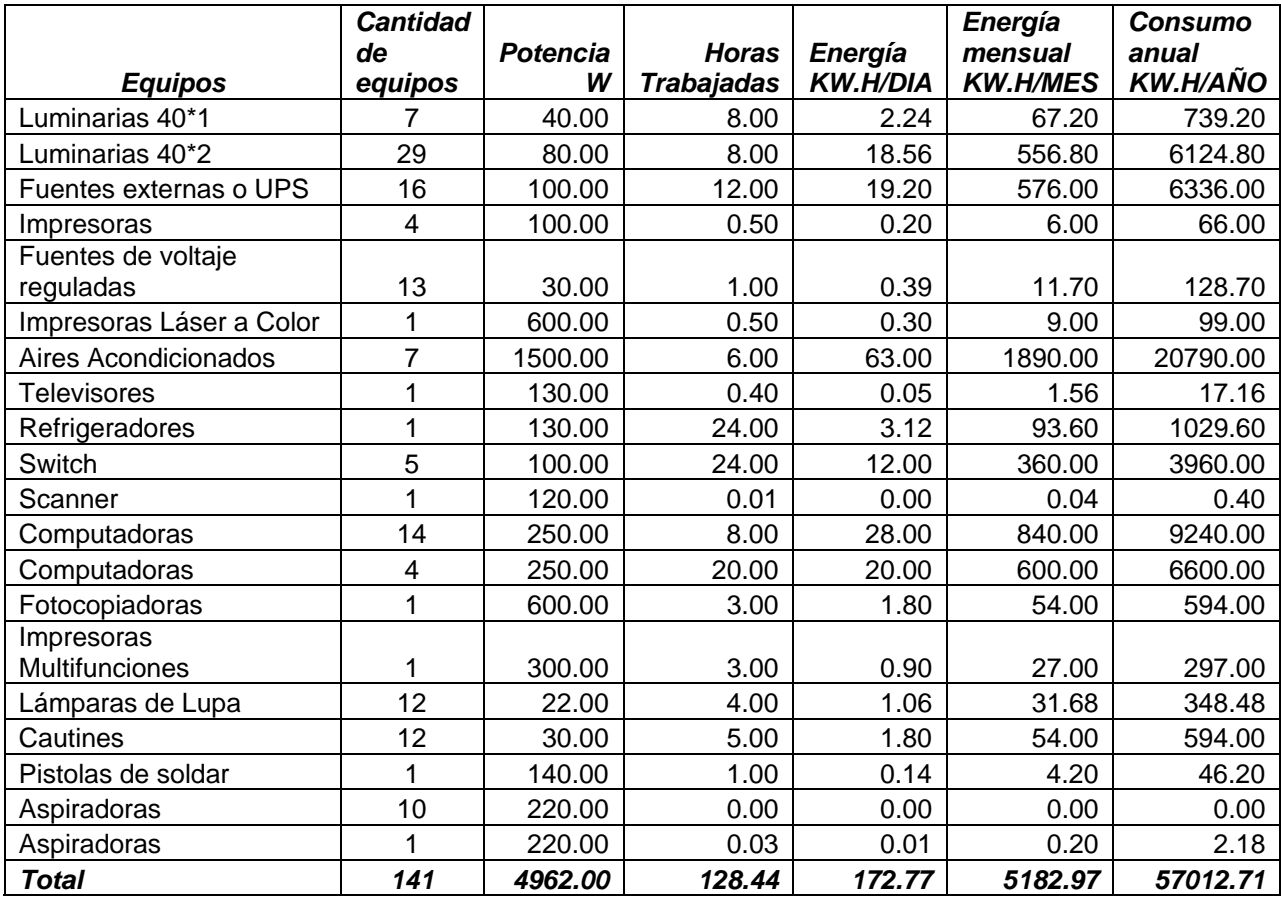

# Tabla # 6: Consumo de energía.

Potencia KW = Potencia W / 1000

Potencia KW = 4962 /1000

Potencia  $KW = 4.962$ 

Luego se calcula:

Facturación (\$/mes) = [(Energía Mensual x Tarifa Eléctrica) + (Potencia KW x

Tarifa)] x Factor de Potencia.

Facturación (\$/mes) =  $[(5182.97 \times $0.1) + (4.962 \text{ KW} \times $5.00)] \times $0.90$ 

 $= $ 488.80$  mensual

 $= $ 488.80 \times 11$  meses  $= $5376.80$  anual

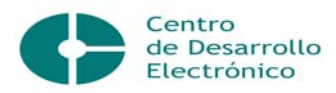

\$5376.80 /4697 mantenimientos = \$ 1.1447

4077 mantenimientos preventivos en la Línea de Computación en el año

 $4077 \times$  \$1.1447 = \$4666.94 MT

\$ 4666.94 MT x 86.80 % = **\$ 4050.90 MT**

• Depreciación: Para este cálculo se toma la depreciación de los activos existentes en la dirección del Centro, de estos se destinan a la actividad de mantenimiento el 80% y el resto es del Proyecto PROCDEC.

 $$ 4837.17 \times 80\% = $ 3869.74 \rightarrow \text{MN}$ 

 $$163.14 \times 80\% = $130.51 \rightarrow \text{MLC}$ 

Por tanto serían \$ 4000.25 MT

Luego, estos valores se distribuyen para la Línea de Computación por el por ciento correspondiente a la misma.

 $$3869.74 \times 51.45\% = $1990.98$ 

\$ 1990.98 x 86.80% = **\$1728.17MN**

 $$ 130.51 \times 51.45\% = $ 67.15$ 

\$ 67.15 x 86.80% = **\$58.29 MLC** 

• Otros: Aquí se incluyen los materiales de oficina, salario del director y viáticos. La suma de todos estos gastos es de \$4447.96→ MT.

Los gastos de materiales de oficina tienen un valor de \$1280.18.

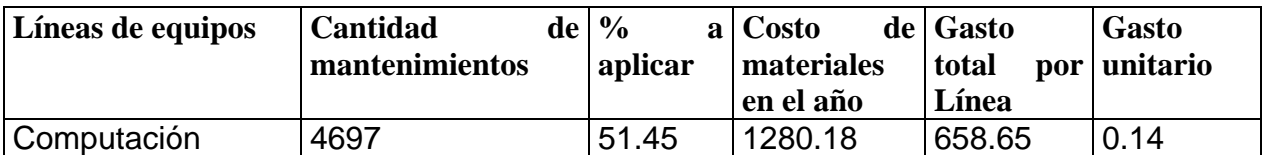

Tabla # 7: Consumo de materiales de oficina.
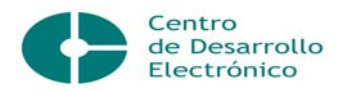

Como se tiene el gasto unitario para la línea se multiplica por la cantidad de mantenimientos preventivos para obtener el gasto de materiales de oficina para la Línea de Computación; este resultado se refleja a continuación:

4077mtto preventivo x \$ 0.14 = **\$ 570.78 MLC** 

El salario que se incluye aquí está determinado por el salario del director, del cual el 70% está asociado a la actividad propia del mantenimiento y el resto al Proyecto PROCDEC.

Salario Anual del Director  $\rightarrow$  \$10968.00

\$10968.00 x 70% = \$ 7677.60 se distribuye por todas las líneas

\$7677.60 x 51.45% = \$ 3950.13 de la Línea de Computación

\$ 3950.13 x 86.80% = **\$ 3428.71 MT**

El gasto por servicios viáticos fue de \$1023.00 MN. En la Tabla # 8 aparece reflejado el gasto unitario de la Línea de equipos de Computación.

| Líneas<br><b>Equipos</b> | de %<br>aplicar | a Gasto total Gasto total Cantidad<br>de dieta | de la Línea | mantenimiento unitario por | de   Gasto |
|--------------------------|-----------------|------------------------------------------------|-------------|----------------------------|------------|
|                          |                 |                                                |             |                            | Línea      |
| Computación              | 51.45           | \$1023.00                                      | \$526.33    | 4697                       | 0.11       |

Tabla # 8: Gasto por servicios viáticos.

4077 mantenimientos preventivos x \$0.11 = **\$ 448.47 MT** 

## **3.2.2 Cálculo de las partidas del Costo para el Mantenimiento Correctivo:**

El primer paso que se realiza en un mantenimiento correctivo es confeccionarle una orden de trabajo a la persona que trae el equipo, describiendo los síntomas que se supone ocasionan su mal funcionamiento. Luego, el personal del CDE encargado de reparar el daño, hace una revisión minuciosa hasta encontrar la causa de la avería. Cuando es una pieza o parte rota y no se dispone de ella en los Almacenes del CDE, se le hace un pedido a la Dirección Económica de la UCLV. Posteriormente se le brinda además el mantenimiento preventivo al equipo. Generalmente el Centro analiza cuando existen pocas piezas en su almacén y

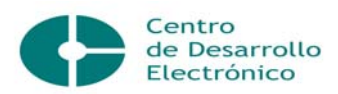

hace una solicitud de dinero a la Dirección Económica de la UCLV, para efectuar las compras.

Seguidamente se muestra el cálculo de los materiales directos utilizados en este mantenimiento para la línea de computación y sus costos en MN y MLC según los consumos reflejados en el año 2007, como aparece en la Tabla # 9.

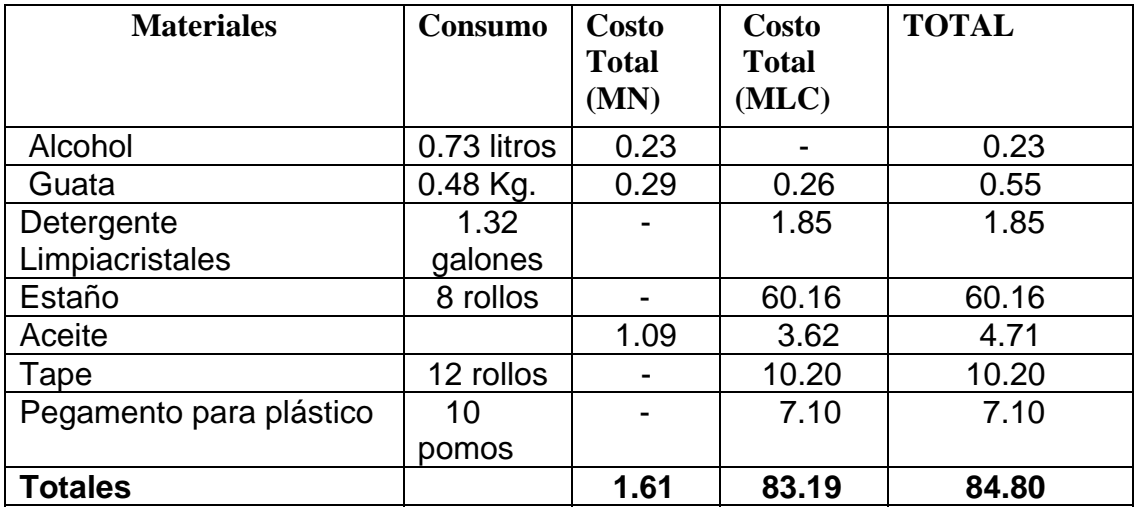

Tabla # 9: Consumo de materiales del Mantenimiento Correctivo.

Alcohol: 500 ml por mes = 500 ml por 11 meses =  $5500$  ml =  $5.5$  litros.

 $5.5*13.20% = 0.73$  litros

Guata: 3.64 Kg.\*13.20 % = 0.48 Kg.

Detergente Limpiacristales: 10 galones\*13.20% = 1.32 galones

Tape: 12 rollos a \$ 0.85 MLC = \$ 10.20 MLC.

Pegamento para plástico: 10 pomos a \$ 0.71 MLC = \$ 7.10 MLC.

Los cálculos necesarios para la conformación de la Ficha de Costo para esta Línea, por cada uno de los elementos de costo que la integran quedan reflejados a continuación:

#### **Materias Primas y Materiales:**

• Materias primas y materiales fundamentales: Se sumó el precio de todas las materias primas y materiales utilizados para el mantenimiento y reflejados en la tabla anterior. Por lo tanto el gasto de materias primas y materiales fundamentales para la Línea de Computación es de:

## **\$ 84.80 MT, conformado por \$ 83.19 MLC y \$ 1.61MN.**

- Combustibles y lubricantes: tampoco se utilizan en este mantenimiento.
- Energía Eléctrica: Este dato se adquirió del cálculo de la Facturación que a continuación se muestra y teniendo presente la energía eléctrica de los equipos utilizados para este mantenimiento, en el taller de reparaciones del CDE, como muestra la Tabla #10.

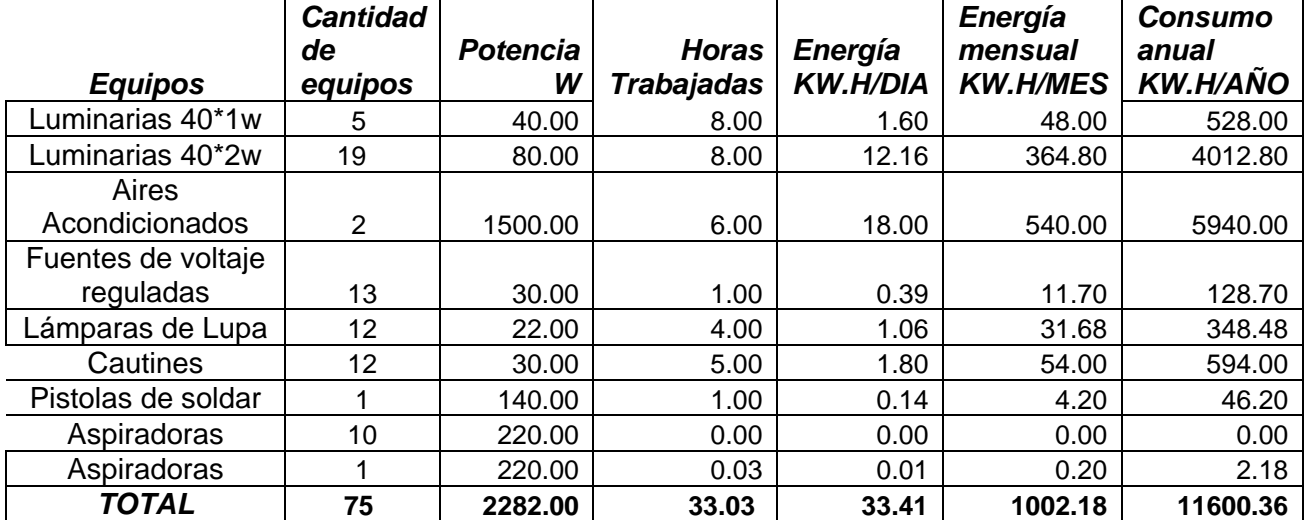

Tabla # 10: Consumo de energía.

Potencia KW = Potencia W / 1000

Potencia KW = 2282 /1000

Potencia  $KW = 2.282$ 

Luego se calcula:

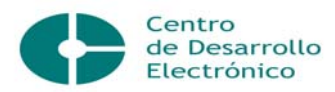

Facturación (\$/mes) = [(Energía Mensual x Tarifa Eléctrica) + (Potencia KW x Tarifa)] x Factor de Potencia.

Facturación (\$/mes) =  $[(1002.18 \times $ 0.1) + (2.282 \text{ KW} \times $5.00)] \times $ 0.90$ 

 $= $ 100.47$  mensual

 $= $ 100.47 \times 11$  meses  $= $1105.17$  anual

El gasto anual de electricidad es de \$ 1105.17.

A esta Línea se le aplica un 50% del gasto anual de la electricidad debido a que en investigaciones anteriores se asignó un 20% para la brigada de Equipos Simples y un 80% para los Equipos Complejos y al estar la Línea de Computación dentro de los últimos y ser la que mayor peso posee dentro de la misma le fue asignado este por ciento, como se refleja en la Tabla # 11.

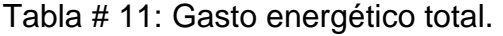

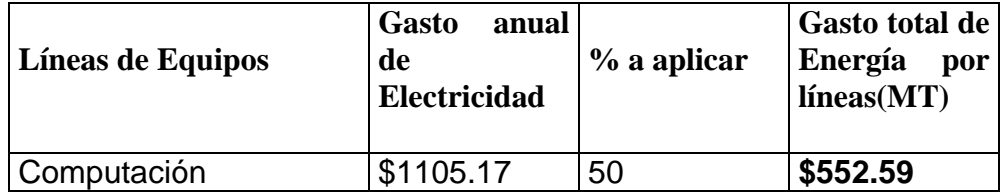

Este gasto total de energía de la Línea de Computación es también el gasto total de energía que se consume en este mantenimiento correctivo, pues como se explicó anteriormente, en el mantenimiento preventivo no se consume ninguna energía porque se ejecuta en las propias áreas donde están situados los equipos.

## **Otros Gastos Directos:**

Dentro de esta partida se analiza la depreciación de los equipos utilizados directamente por los técnicos para dar el mantenimiento y los que se encuentran en el pañol. El método de cálculo empleado es el mismo que se utilizó para el mantenimiento preventivo, como se aprecia en la Tabla # 12.

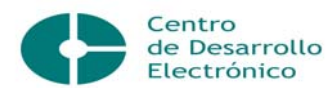

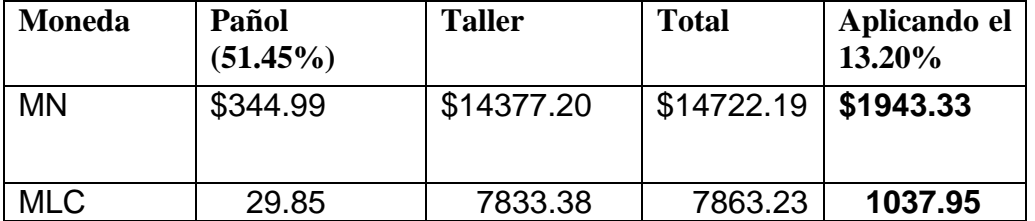

Tabla # 12: Depreciación.

# **Gasto de la Fuerza de Trabajo:**

Este gasto está formado por el salario directo de los técnicos que realizan los mantenimientos en el Centro y el procedimiento es el mismo que se empleó anteriormente para el mantenimiento preventivo.

El gasto de salario es igual a la suma del salario neto más las vacaciones, que es \$49286.99 MT x 13.20% = **\$ 6505.88** y la contribución a la seguridad social es \$ 5914.44 MT x 13.20% = **\$780.71**.

# **Gastos Indirectos de Producción:**

Estos gastos están dados por la depreciación del servicio de mantenimiento y por otros gastos indirectos. El método de cálculo empleado en cada caso es igual al realizado para el mantenimiento preventivo.

• Depreciación:

 $$ 7.43MN \times 13.20\% = $ 0.98 \rightarrow MN$ 

 $$ 2.64$ MLC x 13.20% =  $$0.35 \rightarrow MLC$ 

• Otros gastos indirectos: quedan expuestos en la Tabla # 13.

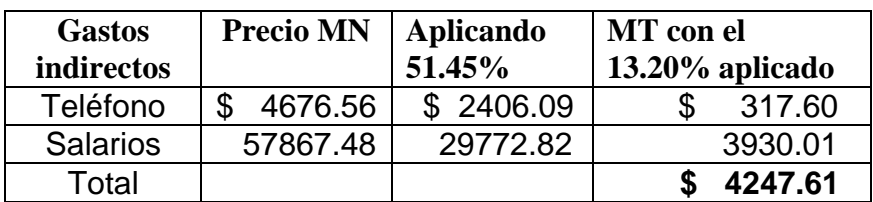

Tabla # 13: Otros gastos indirectos.

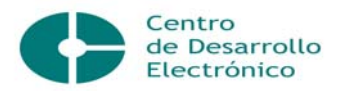

## **Gastos Generales y de Administración:**

En la ficha elaborada se analizaron:

• Combustibles y Lubricantes: El procedimiento de cálculo del combustible es igual al que se hizo para el mantenimiento preventivo.

Conociendo que \$916.84 MLC es el gasto de combustible que le corresponde a la Línea.

\$916.84 MLC x 13.20% = **\$121.02 MT**

• Energía: como se refleja anteriormente el gasto anual de energía eléctrica por este concepto es de \$5376.80 anuales.

\$5376.80 /4697 mantenimientos = \$ 1.1447

620 mantenimientos correctivos de la Línea de Computación en el año

 $620 \times $ 1.1447 = $ 709.71 \text{ MT}$ 

\$ 709.71 MT x 13.20% = **\$ 93.68 MT** 

• Depreciación: Para este cálculo se tomó la depreciación de los activos existentes en la dirección del Centro, destinada al mantenimiento y estos valores se distribuyen para la Línea de Computación con el porcentaje correspondiente, de la misma forma que se calculó para el mantenimiento preventivo.

 $$3869.74 \times 51.45\% = $1990.98$ 

\$ 1990.98 x 13.20% = **\$262.81MN**

- $$ 130.51 \times 51.45\% = $ 67.15$
- \$ 67.15 x 13.20% = **\$8.86 MLC** 
	- Otros: Aquí se incluyeron los materiales de oficina, el salario del director y los viáticos. La suma de todos estos gastos es de \$ 676.42→ MT.

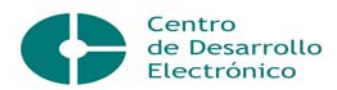

Materiales de oficina: como ya se conoce que el gasto unitario para la línea es 0.14, se multiplica por la cantidad de mantenimientos correctivos y así se obtiene el gasto de materiales de oficina para la Línea de Computación, como se muestra a continuación:

## 620 mtto correctivo x \$ 0.14 = **\$ 86.80 MLC**

Salario: de este elemento ya se sabe que \$ 3950.13 es el gasto de salario que le corresponde a la Línea de Computación, por tanto, para determinar el gasto que le pertenece al mantenimiento correctivo se procede como sigue:

\$ 3950.13 x 13.20% = **\$ 521.42 MT**

Gasto por servicios viáticos: el gasto unitario de la Línea de Computación es 0.11 y por tanto:

620 mantenimientos x \$0.11 = **\$ 68.20 MT**

## **3.3 Determinación de los Coeficientes**

En la Dirección Económica de la UCLV no se conocen los coeficientes de gasto que utiliza el MES para su distribución.

La determinación de los coeficientes es muy importante para la distribución de los gastos. Para la Ficha de Precio se tiene en cuenta el coeficiente de gastos generales de dirección, de gastos indirectos y de gastos directos, este último se determinó debido a la necesidad de distribuir el gasto de depreciación por cada Línea de equipos. Todos estos coeficientes fueron tomados de trabajos anteriores, donde fueron calculados asumiendo los gastos incurridos en el CDE para la prestación de este servicio.

• Coeficiente de gastos directos:

Coeficiente de gastos directos en MT = **0.542511088**

Coeficiente de gastos directos en MLC = **0.003516266**

• Coeficiente de gastos indirectos:

Coeficiente de gastos indirectos en MT = **1.675507504** 

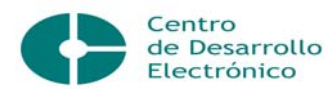

Coeficiente de gastos indirectos en MLC = **0.011404587**

• Coeficiente de gastos generales y de administración:

Coeficiente de gastos generales y de administración en MT = **1.873884332**

Coeficiente de gastos generales y de administración en MLC = **0.296369783**

Según la Resolución Conjunta 1/2005 del Ministerio de Finanzas y Precios y el Ministerio de Economía y Planificación el Margen de utilidad sobre la base autorizada en los servicios es de un 15% para la Moneda Total y a la Moneda Libremente Convertible no se le aplica ningún por ciento de Margen de utilidad.

El cálculo de dicho Margen de utilidad se obtiene a partir de la multiplicación del costo total de producción por el 15% y la suma de ambos determina el precio según lo establecido por el MFP. Esto permite calcular la tarifa horaria, la cual se deduce de la división entre el precio y la cantidad de horas que se utilizaron para dar los mantenimientos. /30/

La cantidad de horas que se demoran los técnicos en brindar el mantenimiento correctivo al equipo se multiplica por la tarifa horaria y esto nos permite conocer el precio que se le cobra a los clientes.

## **3.4 Procedimiento para el cálculo de la Ficha de Costo por cada Equipo de la Línea de Computación.**

Luego de calcular la Ficha de Costo para la Línea de Computación general, se calculan las Fichas de Costos para cada uno de los equipos que la conforman en cada tipo de mantenimiento ofrecido.

## **3.4.1 Para el Mantenimiento Preventivo.**

Para el cálculo de estas Fichas se determinó un por ciento base para distribuir los gastos de la Línea a cada uno de los equipos. Su cálculo se realizó a partir de un listado de los equipos atendidos por el Centro en el año 2007, donde se dividió el número de órdenes de trabajo planificadas por equipos, entre la cantidad de equipos planificados de la Línea de Computación, del ANEXO # 6. Seguidamente, en la Tabla # 14 se refleja el porcentaje que se la asignó a cada uno:

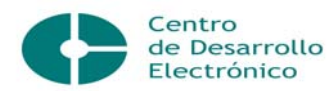

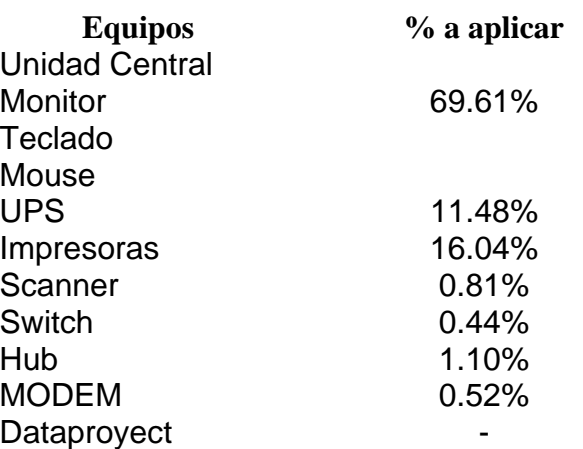

Tabla # 14: Porcentaje de los Equipos de Computación.

Es necesario aclarar que los equipos: Monitor, Teclado y Mouse forman parte de la Unidad Central y por tanto su mantenimiento los incluye a todos.

Como se puede apreciar, el equipo Dataproyect no presenta un por ciento a aplicar para la distribución de gastos, debido a que en el año de estudio no existió ninguna orden de trabajo planificada de el.

Para conocer la cantidad de materiales que se utilizan para darle mantenimiento a cada uno de los equipos que integran la Línea de Computación, se confeccionó la tabla que se muestra en el 7. Este cálculo se obtiene a partir de la división del precio de los materiales en moneda MT y MLC entre la cantidad de equipos que necesitan los materiales y en la Tabla # 15 se muestran los costos en Moneda Nacional y en MLC, según el consumo de materiales para cada equipo de la Línea de Computación.

Tabla # 15: Costos del Consumo Material de todos los equipos.

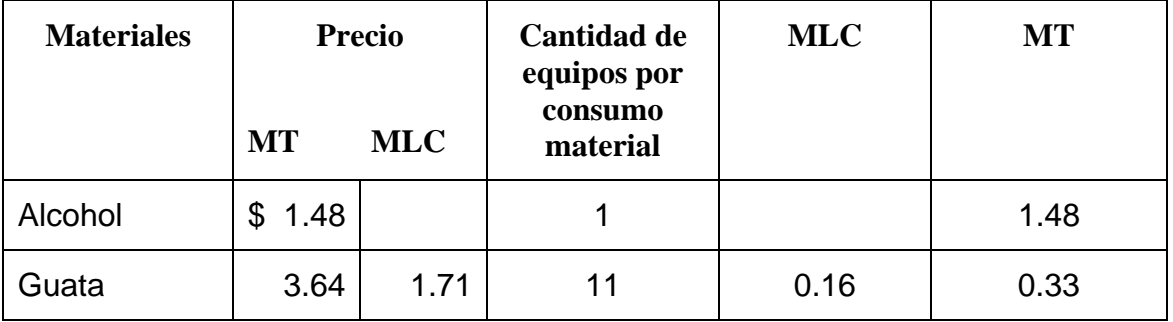

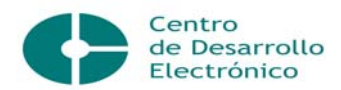

| Detergente<br>limpiacristales | 12.15 | 12.15 | 11 |      | 1.10 |
|-------------------------------|-------|-------|----|------|------|
| Alcohol<br>isopropílico       | 2.51  | 2.51  | 1  |      | 2.51 |
| Disco $3\frac{1}{2}$          | 1.68  | 1.68  | 1  |      | 1.68 |
| Disco CD                      | 2.80  | 2.80  | 1  |      | 2.80 |
| Aceite                        | 4.71  | 3.62  | 2  | 1.81 | 2.36 |
| Tape                          | 3.40  | 3.40  | 1  |      | 3.40 |

Tabla # 16: Costos por equipos.

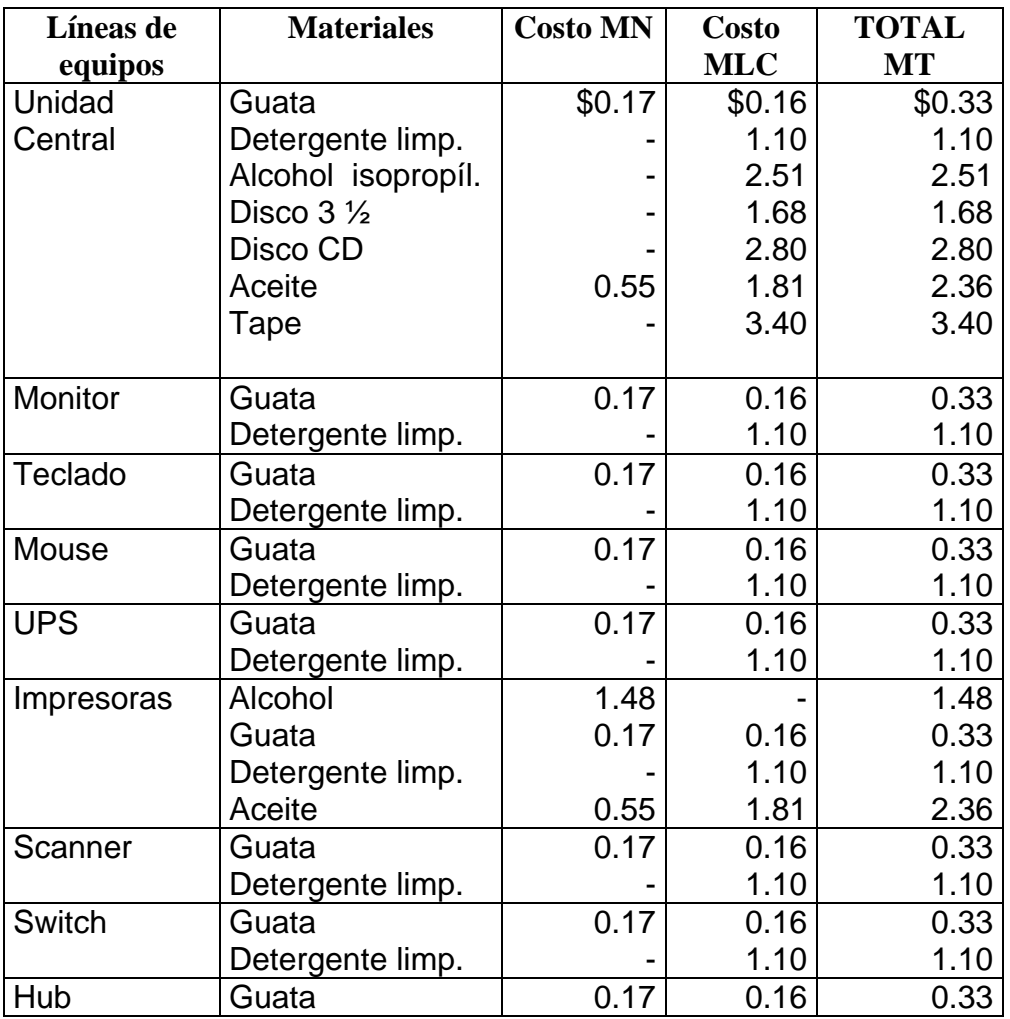

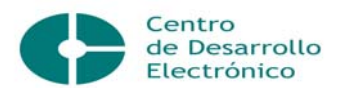

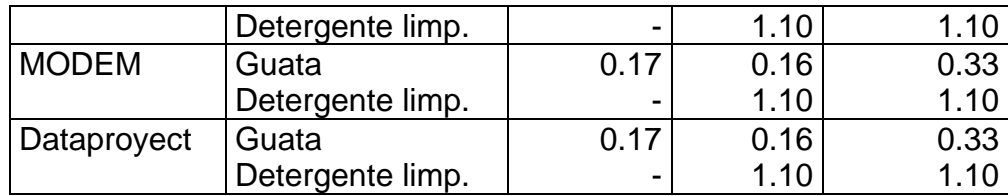

Para calcular las partidas que conforman estas fichas se siguió el mismo procedimiento que se explica sobre la ficha en general, asignando a cada equipo el por ciento base que le corresponde. Como se puede observar, en la Tabla # 16, cada equipo necesita para su mantenimiento determinadas materias primas y materiales específicos, lo cual permite conocer los gastos que se incurren por este concepto y se le asigna un determinado por ciento, que se le aplica a cada una de las partidas que conforman la Ficha de la Línea en general, y así conocer el costo del Mantenimiento Preventivo por cada equipo que integra la Línea.

Se muestra un ejemplo del cálculo de la Ficha de Costo para la Unidad Central.

## **Materias Primas y Materiales:**

• Materias primas y materiales fundamentales:

 $$14.18 \times 86.80\% = $12.31 \rightarrow M$ **T** 

 $$13.46 \times 86.80\% = $11.68 \rightarrow MLC$ 

- Combustibles y lubricantes: no hay.
- Energía: no hay.

## **Otros Gastos Directos:**

• Depreciación: \$12778.86 x 69.61% = \$8895.36  $\rightarrow$ MT

 $$6825.28 \times 69.61\% = $4751.08 \rightarrow MLC$ 

#### **Gastos de la Fuerza de Trabajo:**

- Salarios:  $$42781.11 \times 69.61\% = $29779.93 \rightarrow M$
- Seguridad Social:  $$5133.73 \times 69.61\% = $3573.59 \rightarrow M$ **T**

## **Gastos Indirectos de Producción:**

• Depreciación:  $$6.45 \times 69.61\% = $4.49 \rightarrow M$ **T** 

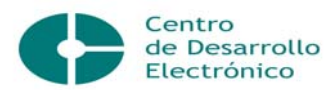

#### $$2.29 \times 69.61\% = $1.59 \rightarrow \text{MLC}$

• Gastos Indirectos: \$27931.30 x 69.61% =  $$19442.98 \rightarrow M$ T

#### **Gastos Generales y de Administración:**

- Combustibles y lubricantes:  $$795.82 \times 69.61\% = $553.97 \rightarrow MLC$
- Energía:  $$4050.90 \times 69.61\% = $2819.83 \rightarrow MT$
- $\bullet$  Depreciación: \$1728.17 x 69.61% = \$1202.98  $\rightarrow$  MT

 $$58.29 \times 69.61\% = $40.58 \rightarrow MLC$ 

• Otros:  $$4447.96 \times 69.61 \% = $3096.22 \rightarrow MT$ 

#### $$570.78 \times 69.61\% = $397.32 \rightarrow MLC$

Luego de calcular las partidas de las Fichas de Costo, se hace la distribución de los coeficientes de gasto, para determinar la Ficha de Precio. Se toma el valor que posee el coeficiente de gastos directos y se multiplica por el salario directo que le corresponde al equipo objeto de estudio, en este caso la Unidad Central que sería:

 $47914.84 \times 69.61\% = $33353.52$ 

 $$33353.52 \times 0.542511088 = $18094.65 \rightarrow M$  MT (Otros gastos Directos).

 $$33353.52 \times 0.003516266 = $117.28 \rightarrow MLC$  (Otros gastos Directos).

El salario indirecto que le corresponde a este equipo sería:

 $$25842.81 \times 69.61\% = $17989.18 \times 59.61\% = $17989.18 \times 59.61\% = $17989.18 \times 59.61\% = $17989.18 \times $17989.18 \times $17989.18 \times $17989.18 \times $17989.18 \times $17989.18 \times $17989.18 \times $17989.18 \times $17989.18 \times $17989.18 \times $17989.18 \times $17989.18 \times $17989.1$ indirectos de producción.

\$17989.18 x 1.675507504 = **\$30141.01 → MT** (Gastos Indirectos de Producción)

 $$17989.18 \times 0.011404587 = $205.16 \rightarrow MLC$  (Gastos Indirectos de Producción)

El salario de la dirección que le corresponde a la Unidad Central es:

 $$3428.71 \times 69.61\% = $2386.73$ 

 $$2386.73 \times 1.873884332 = $4472.46 \rightarrow M$ T (Gastos Generales y de Administración)

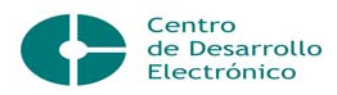

 $$2386.73 \times 0.296369783 = $707.35 \rightarrow \text{MLC}$  (Gastos Generales y de Administración)

Todo el procedimiento descrito para la determinación de la Ficha de Costo y de la Ficha de Precio del Mantenimiento Preventivo, es el mismo que se siguió para el cálculo de las Fichas de los restantes equipos que conforman la Línea de Computación. Las Fichas del Monitor, Teclado, Mouse, UPS, Impresoras, Scanner, Switch, Hub y MODEM, quedan expuestas en los ANEXOS # 8, 9, 10, 11, 12, 13, 14, 15 y 16, respectivamente.

A continuación, en la Tabla # 17, se muestra la determinación de la Ficha de Costo de la Unidad Central para determinar el precio en Moneda nacional y Pesos Convertibles en el Mantenimiento Preventivo.

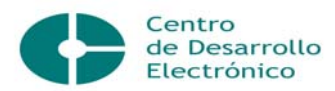

# Tabla # 17: Ficha de Costo de la Unidad Central en el Mantenimiento Preventivo.

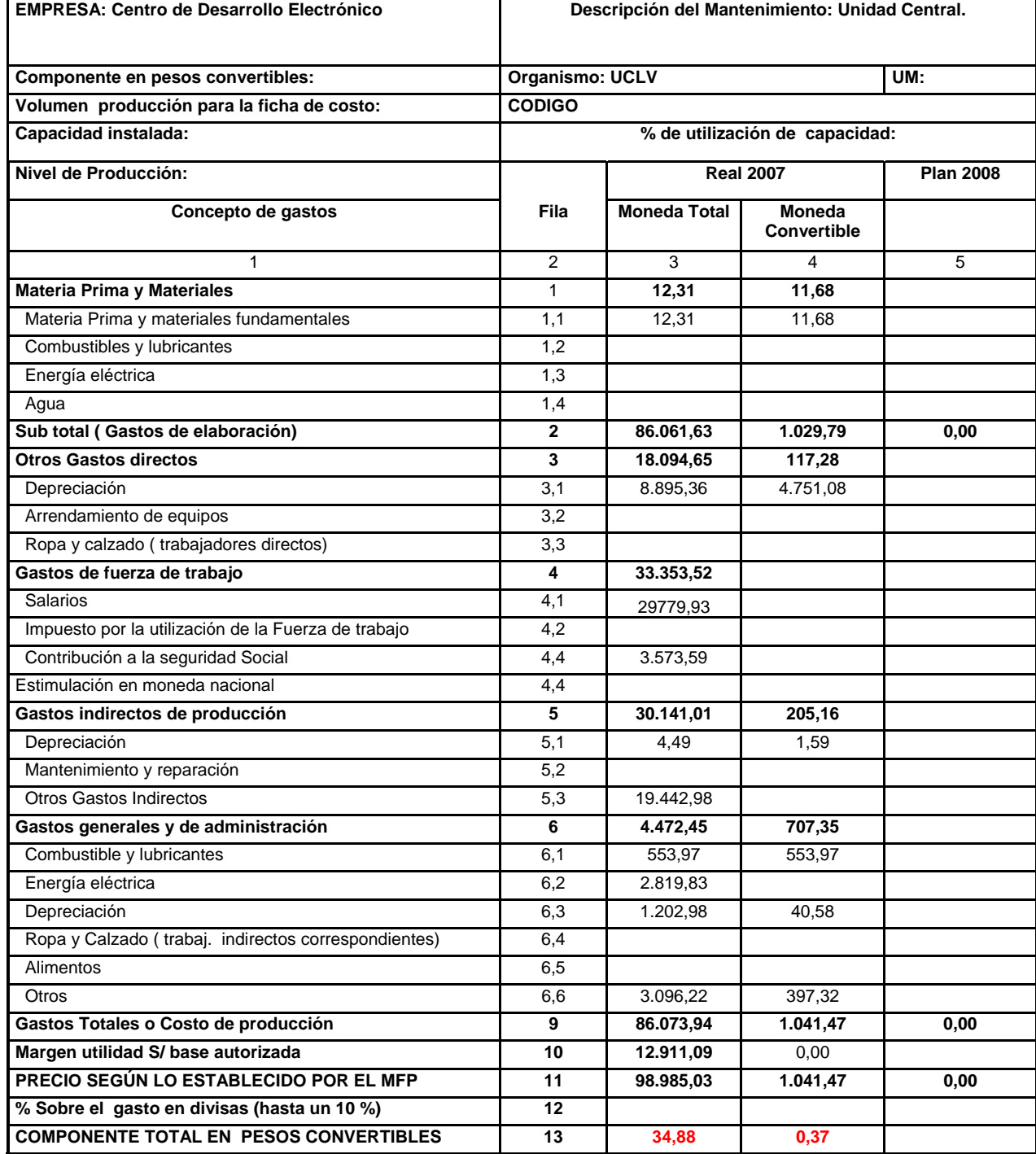

*Cantidad de horas de mantenimiento preventivo:* 2838

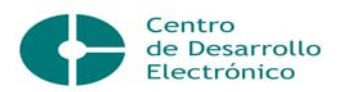

## *3.4.2 Para el Mantenimiento Correctivo.*

Para calcular estas Fichas, se determinó un por ciento base, para distribuir los gastos de la Línea a cada uno de los equipos. Su cálculo se realizó a partir de un listado de reportes por equipos atendidos por el Centro en el año objeto de estudio, donde se dividió el número de reportes por equipos entre la cantidad de equipos reportados de la Línea de Computación, como en el ANEXO # 17. La tabla # 18 refleja el por ciento que se la asignó a cada uno:

Tabla # 18: Porcentaje asignado a cada equipo.

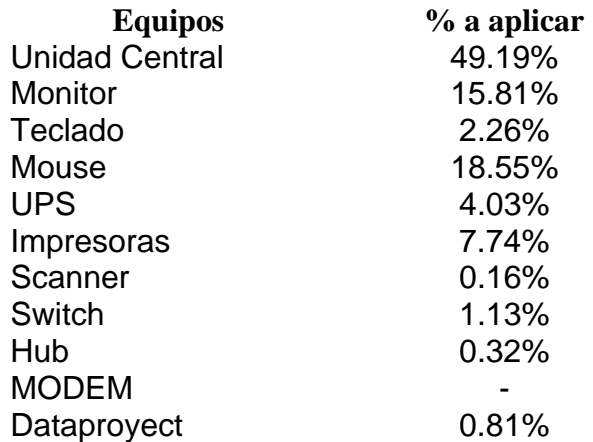

Como se aprecia, el equipo MODEM no presenta un por ciento a aplicar para la distribución de gastos, pues en el año analizado no existió ningún reporte.

La cantidad de materiales que se utilizan para darle mantenimiento a cada equipo de la Línea está reflejada en la tabla del ANEXO # 18. El cálculo se obtiene a partir de la división del precio de los materiales en moneda MT y MLC entre la cantidad de equipos que necesitan su utilización. En las tablas # 19 y 20 se muestran los costos de los materiales en MN y en MLC según el consumo y para cada equipo de la Línea de Computación respectivamente.

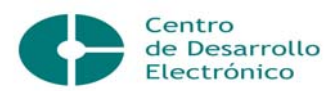

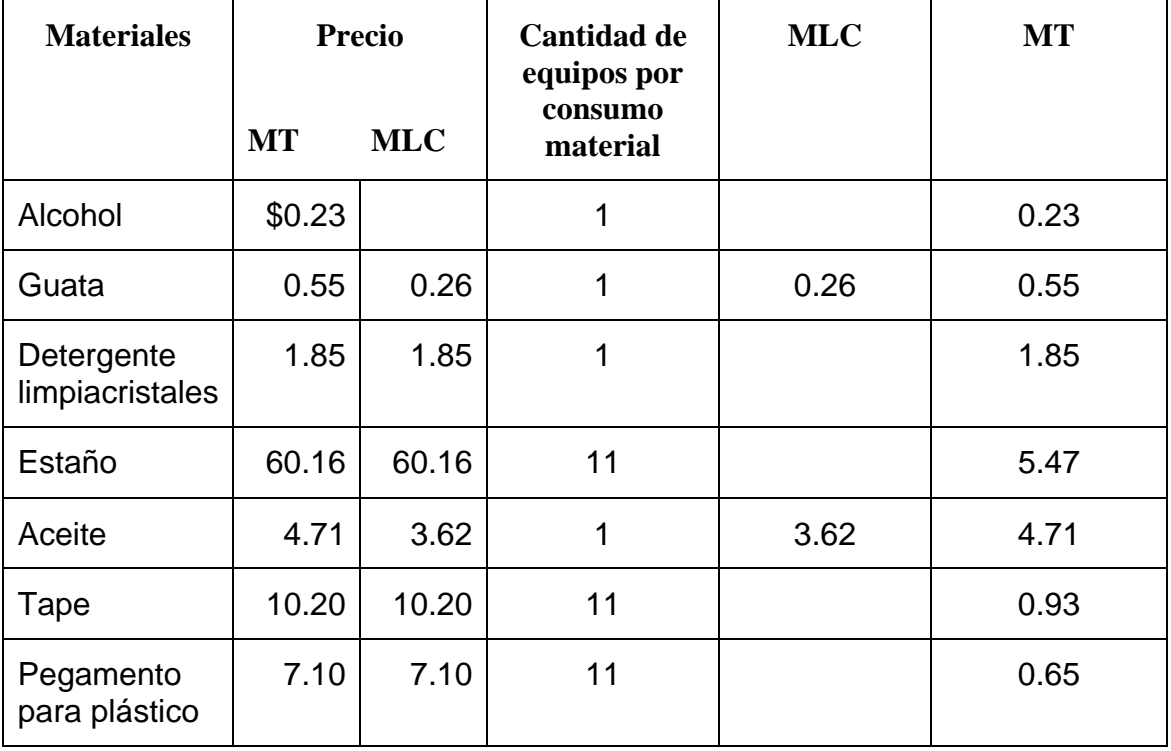

# Tabla # 19: Costos del Consumo Material de equipos.

Tabla # 20: Costos por equipos.

| Líneas de | <b>Materiales</b> | <b>Costo MN</b> | <b>Costo</b> | <b>TOTAL</b> |
|-----------|-------------------|-----------------|--------------|--------------|
| equipos   |                   |                 | <b>MLC</b>   | MT           |
| Unidad    | Estaño            | \$              | \$5.47       | \$5.47       |
| Central   | Tape              |                 | 0.93         | 0.93         |
|           | Pegam. p/plástico |                 | 0.65         | 0.65         |
|           |                   |                 |              |              |
|           |                   |                 |              |              |
| Monitor   | Estaño            | \$              | \$5.47       | \$5.47       |
|           | Tape              |                 | 0.93         | 0.93         |
|           | Pegam. p/plástico |                 | 0.65         | 0.65         |
|           |                   |                 |              |              |
|           |                   |                 |              |              |
| Teclado   | Alcohol           | 0.23            |              | 0.23         |
|           | Guata             | 0.29            | 0.26         | 0.55         |
|           | Detergente limp.  |                 | 1.85         | 1.85         |
|           | Estaño            |                 | 5.47         | 5.47         |
|           | Tape              |                 | 0.93         | 0.93         |
|           | Pegam. p/plástico |                 | 0.65         | 0.65         |

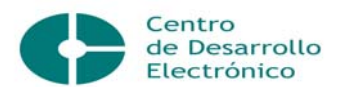

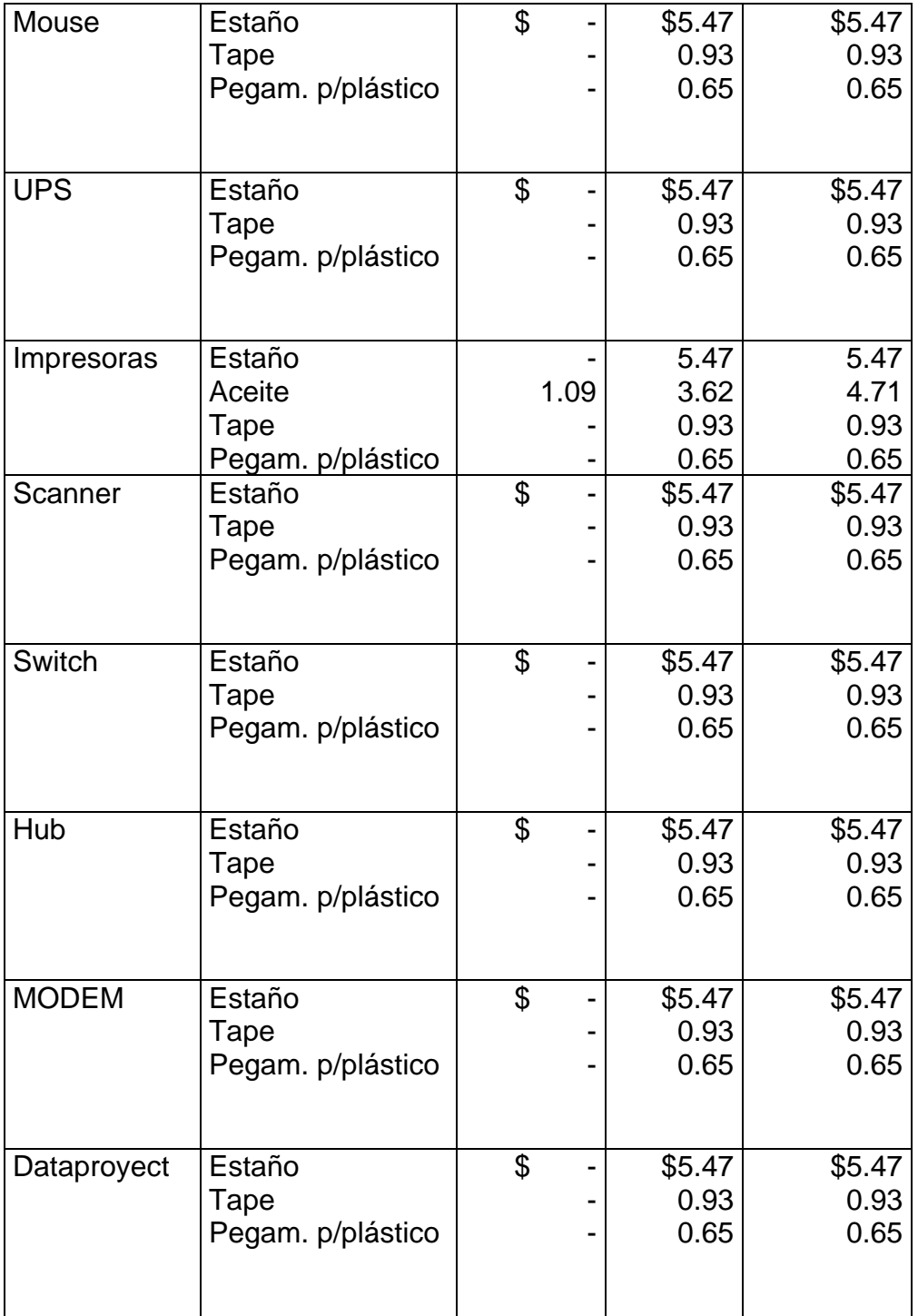

Para calcular las partidas que conforman estas fichas, se siguió el mismo procedimiento que se utilizó para el mantenimiento preventivo y de esta forma, se puede conocer el costo de Mantenimiento Correctivo por equipo que integra la Línea.

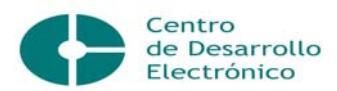

A continuación se muestra un ejemplo del cálculo de la Ficha de Costo para la Unidad Central.

## **Materias Primas y Materiales:**

• Materias primas y materiales fundamentales:

 $$7.05 \times 13.20\% = $0.93 \rightarrow M$ **T** 

 $$7.05 \times 13.20\% = $0.93 \rightarrow MLC$ 

- Combustibles y lubricantes: no hay.
- Energía:  $$552.59 \times 49.19\% = $271.82 \rightarrow M$ T

#### **Otros Gastos Directos:**

• Depreciación: \$1943.33 x 49.19% = \$955.92  $\rightarrow$ MT

 $$1037.95 \times 49.19\% = $510.57 \rightarrow MLC$ 

#### **Gastos de la Fuerza de Trabajo:**

- Salarios:  $$6505.88 \times 49.19\% = $3200.24 \rightarrow M$
- Seguridad Social:  $$780.71 \times 49.19\% = $384.03 \rightarrow M$ **T**

## **Gastos Indirectos de Producción:**

• Depreciación:  $$0.98 \times 49.19\% = $0.48 \rightarrow M$ **T** 

 $$0.35 \times 49.19\% = $0.17 \rightarrow MLC$ 

• Gastos Indirectos:  $$4247.61 \times 49.19\% = $2089.40 \rightarrow M$ **T** 

## **Gastos Generales y de Administración:**

- Combustibles y lubricantes:  $$121.02 \times 49.19\% = $59.53 \rightarrow MLC$
- Energía: \$93.68 x 49.19% = \$46.08  $\rightarrow$  MT
- Depreciación: \$262.81 x 49.19% = \$129.28  $\rightarrow$  MT

 $$8.86 \times 49.19\% = $4.36 \rightarrow \text{MLC}$ 

• Otros:  $$676.42 \times 49.19\% = $332.73 \rightarrow MT$ 

 $$86.80 \times 49.19\% = $42.70 \rightarrow MLC$ 

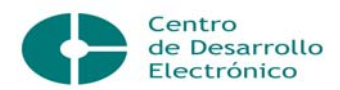

Después de tener calculadas las partidas de las Fichas de Costo, se hace la distribución de los coeficientes de gasto, para determinar la Ficha de Precio. El procedimiento a utilizar es el mismo que se empleó en el mantenimiento preventivo. Se toma el valor del coeficiente de gastos directos y se multiplica por el salario directo correspondiente al equipo objeto de estudio, en este caso la Unidad Central que sería:

7286.59 x 49.19% = \$3584.27

 $$3584.27 \times 0.542511088 = $1944.51 \rightarrow M$  MT (Otros gastos Directos).

 $$3584.27 \times 0.003516266 = $12.60 \rightarrow MLC$  (Otros gastos Directos).

El salario indirecto que le corresponde a este equipo sería:

 $$3930.01 \times 49.19\% = $1933.17 \times 1000$  server multiplica por el coeficiente de gastos indirectos de producción.

 $$1933.17 \times 1.675507504 = $3239.04 \rightarrow MT$  (Gastos Indirectos de Producción)

 $$1933.17 \times 0.011404587 = $22.05 \rightarrow MLC$  (Gastos Indirectos de Producción)

El salario de la dirección que le corresponde a la Unidad Central es:

 $$521.42 \times 49.19\% = $256.49$ 

\$256.49 x 1.873884332 = **\$480.63**Æ**MT** (Gastos Generales y de Administración)

 $$256.49 \times 0.296369783 = $76.02 \rightarrow MLC$  (Gastos Generales y de Administración)

Todo el procedimiento descrito para la determinación de la Ficha de Costo y de la Ficha de Precio, es el mismo que se desarrolló para el cálculo de las Fichas de los restantes equipos de Mantenimiento Correctivo de la Línea de Computación. Las Fichas del Monitor, Teclado, Mouse, UPS, Impresoras, Scanner, Switch, Hub y Dataproyet, quedan resumidas en los ANEXOS # 19, 20, 21, 22, 23, 24, 25, 26 y 27 respectivamente.

La tabla # 21 muestra la Ficha para determinar el precio en Moneda nacional y en Moneda Libremente Convertible del equipo Unidad Central en el Mantenimiento Correctivo.

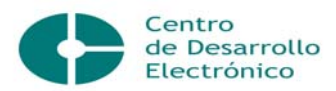

# Tabla # 21: Ficha de Costo de la Unidad Central en el Mantenimiento Correctivo.

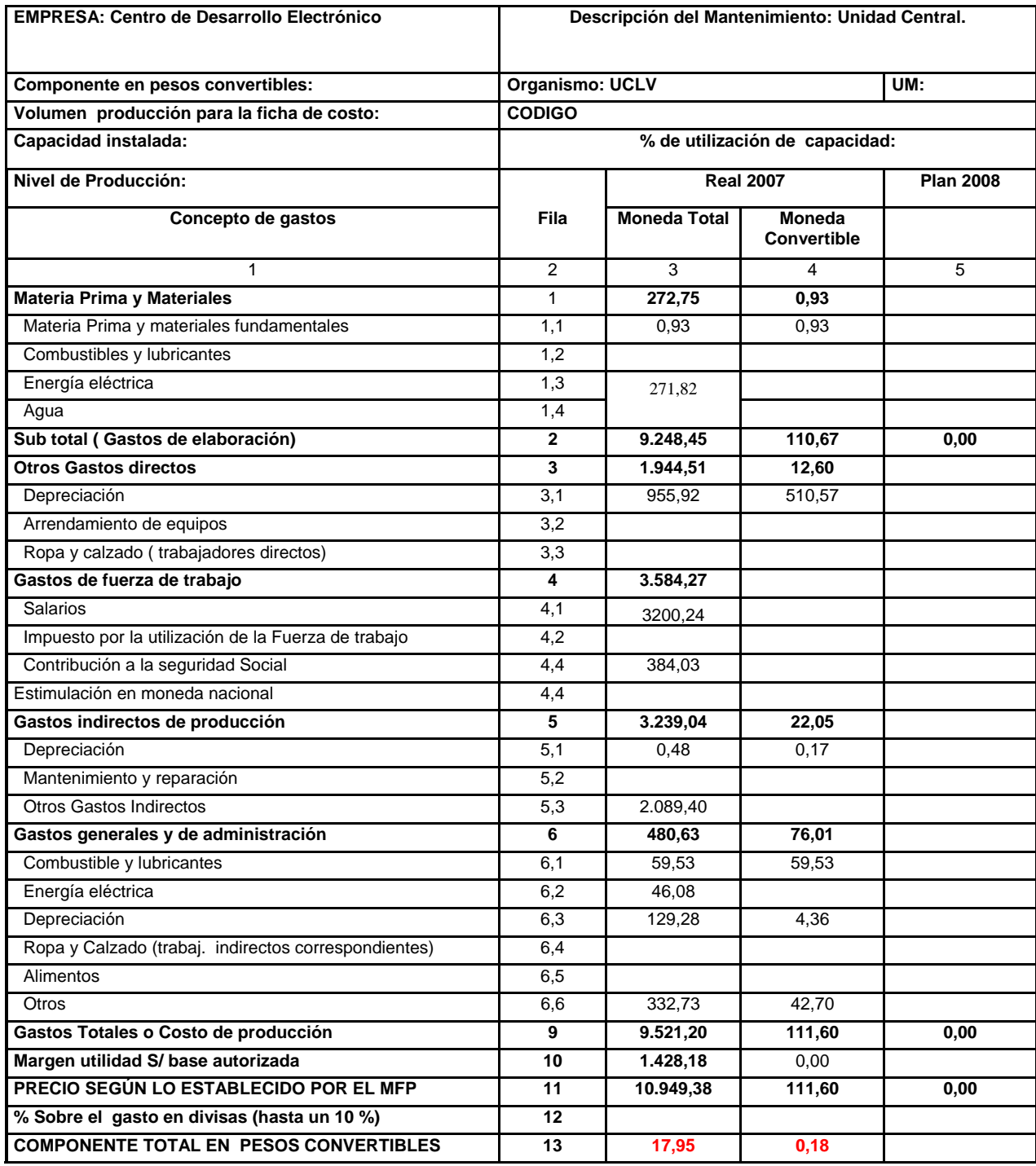

*Cantidad de horas de mantenimiento correctivo:* 610

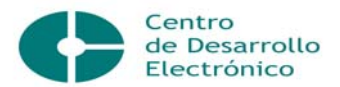

73

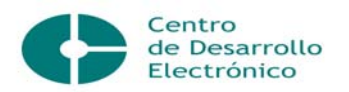

Luego de haber analizado con profundidad los problemas detectados en el Centro de Desarrollo Electrónico a partir del diagnóstico realizado, se puede arribar a las siguientes conclusiones:

- No existe cálculo de costo y solo se limita a realizar los análisis correspondientes y tomar decisiones en cuanto a políticas de eficiencia.
- No se pudo realizar un costeo por órdenes, debido a que el contenido de las órdenes de trabajo es muy sencillo.
- **O** Con el perfeccionamiento de las Fichas de Costo, se pudo realizar un cálculo más exacto de las partidas que la conforman, lo cual posibilita conocer lo que cuesta ofrecer un servicio de mantenimiento preventivo y/o correctivo a un equipo de la Línea objeto de estudio.
- Se determinó la Ficha de Precio, teniendo en cuenta los coeficientes y el Margen de Utilidad referidos en la Resolución Conjunta #1 /2005 del Ministerio de Finanzas y Precios y el Ministerio de Economía y Planificación.

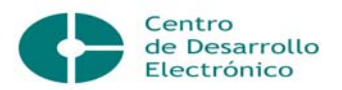

Con la culminación de la presente investigación se sugiere:

Divulgar los resultados obtenidos en este trabajo a las instancias superiores, en este caso al MES y al MFP, así como a otras entidades implicadas en el tema, con el objetivo de materializar la propuesta planteada.

Realizar un procedimiento similar al desarrollado en el trabajo, para las restantes Líneas de Equipos que posee el Centro.

Analizar la creación de un procedimiento para hallar el costo por actividades.

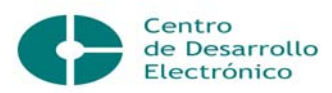

- 1. Álvarez López, José. Introducción a la Contabilidad de Gestión. Cálculo de Costos. Madrid, 1994.
- 2. Amat Oriol Y Soldevila García Pilar: "Contabilidad y Gestión de Costes", Editora Gestión 2000, España, 1997, Capitulo 5.
- 3. Anónimo. "Bases para el perfeccionamiento empresarial". http://www.contadoronline.cubaindustria.cu/Perfeccionamiento%20Empresarial/Bases/ peb-09-01.htm
- 4. Anónimo. "Ciclo de contabilidad de Costo y Registro" http://www.costos\_por\_ordenes.htm
- 5. Anónimo."Costeo por órdenes de trabajo" http://www.ii.iteso.mx
- 6. Anónimo. "Costos Predeterminados" http://server2.southlink.com.ar/vap/costos\_predeterminados.htm
- 7. Anónimo. "Ficha de Costo Estimado y Estándar". http://www.contadoronline.cubaindustria.cu/Costos/SC-5.3.htm
- 8. Anónimo. "La planificación de los costos y su análisis en las instituciones de información. Algunas definiciones preliminares". http://www.bvs.sld.cu/revistas/aci/vol4\_2\_96/aci06296.htm
- 9. Anónimo."Manual de normas y procedimientos" http://www.gestiopolis.com (abril 2003)
- 10. Anónimo. "Sistema de Costo por Órdenes". http://estudiomartinengo.com.ar/bole01.htmArmenteros Díaz Marta: " Sistemas de costos en Cuba, Hay que ponerse al día. Revista El Economista de Cuba, No. 9, ANEC, Cuba, 1999.
- 11. Blanca Maldonado Ana Belén, Freeman Gutiérrez Rodolfo Marcelo. "Procedimiento para el control de las operaciones productivas". www.angelfire.com "Método por órdenes de producción"
- 12. Colectivo de Autores."Las Normas ISO 9000/2000, el Perfeccionamiento empresarial y el control interno en la gestión del servicio de mantenimiento especializado".
- 13. Colectivo de Autores. "Manual De Normas y Procedimientos". MES 2004.
- 14. Colectivo de Autores.PECA: "Perfeccionamiento, Estrategia y Calidad del CDE para la Norma ISO 9000/2000."

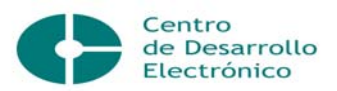

- 15. "Contabilidad Administrativa".Universidad Regiomontana. Maestría en Administración. http://www.ur.mx/cursos/post/obarraga/unidades/material5.htm
- 16. Cruicar, Orlando."Elementos del Costo por Ordenes". http://www.monografias.com (1997)
- 17. Cuspineda Rodríguez, Orlando. Principios para la planificación, registro y cálculo del costo de producción. Editorial Pueblo y Educación. La habana 1986.
- 18. Cuevas. V, Carlos F. Contabilidad de Costos. Enfoque Gerencial y de Gestión. Pearson Educación de Colombia Ltd, segunda edición, 2001.
- 19. Días Caballero Patricia, Pedraza Contino Yanisley. "La Ficha de Precio y el Cálculo de los Costos para el Mantenimiento Correctivo de la Línea de Computación en el Centro de Desarrollo Electrónico".Trabajo de Diploma.2005.
- 20. Documento número 3. La Contabilidad de Costos; Conceptos y Metodologías Básicas. Asociación Española de Contabilidad y Administración de empresas (AECA). Serie y Principios de Contabilidad de Gestión.Madrid, 1991.
- 21. Fernández, Jorge. Sistema de Mantenimiento Preventivo Planificado. Editorial Pueblo y Educación. Ciudad de La Habana.
- 22. Finanzas al Día. Sistema Nacional de Contabilidad. Actividad Empresarial. Comité Estatal de Finanzas. Sección 1 Tomo 2.
- 23. Gillespie, Cecil. Costo Estándar y Contabilidad Marginal. Habana: Editorial Pueblo y Educación, 1973.
- 24. Godoy Collado Mislaide. "El análisis de las variaciones de los costos de producción". Universidad De Cienfuegos. http://www.monografias.com/trabajos12/varia/varia.shtml
- 25. Gómez Geovanny E. "Conceptos, importancia, clasificación y su relación con la empresa".

http://www.gestiopolis.com/canales/financiera/articulos/no%2010/contabilidad%20cost os.htm

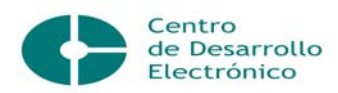

26. Hernando Olarte Rigoberto, Roncallo Alma Isabel. Investigación Mantenimiento Industrial.

http://www.monografias.com/trabajos16/mantenimientoindustrial/mantenimientoindustri al.shtml

- 27. Hongren, Charles T. Contabilidad de costos. Parte 1. La Habana, 1991.
- 28. Ibarra Calderas, Héctor. Revista Mantenimiento. España. Agosto 1986.
- 29. Ivnisky, Mariana."Introducción a la Teoría del Costo" http://www.gestiopolis.com.
- 30. MEP, MFP. "Resolución Conjunta No1/2005 del Ministerio de Economía y Planificación y el Ministerio de Finanzas y Precios.
- 31. Morton, Backer. Contabilidad de costos. Un enfoque Administrativo y de Gerencia. Edición Revolucionaria. La Habana 1967.
- 32. Navarro David. Política de Precios. http://www.monografias.com/trabajos18/politicade-precios/politica-de-precios.shtml
- 33. Neuner, John J. W. Contabilidad de Costos. Pueblo y Educación. Edición Revolucionaria. La Habana, 1973. 2t.
- 34. Pérez Jaramillo, Carlos. M. El concepto de Costo en Mantenimiento. Octavo Congreso Iberoamericano de Mantenimiento. Buenos Aires. Argentina. 1995.
- 35. Polimeni, Ralph. S. Contabilidad de Costo, Conceptos y Aplicaciones para la toma de decisiones gerenciales. Editorial McGraw-Hill. Segunda Edición, 1989. Parte 1.
- 36. Roberto Dutilly, Michel Friol. Planeación y control de costos. México Editorial Trillas, 1980.
- 37. Sánchez Rodríguez Luisa Maria, Soulary Villalón Melba Elena, Carbonell Igarza Nicolás." La necesidad de los costos como un instrumento de gestión para las entidades del sector público, artículo publicado en:

http://ojs.uo.edu.cu/index.php/stgo/artcle/view/14505208/192

38. Zeledón Paola Valeria. "Manual de Costos". http://www.uniquindio.edu.co/facultades/econimicas/financieras/contcost/tutorias.htm